Elisandra Konflanz Freitas

# **Equações Diferenciais Ordinárias Lineares de Primeira Ordem: aplicações na Economia**

Rio Grande, Rio Grande do Sul, Brasil Novembro, 2019

Elisandra Konflanz Freitas

### **Equações Diferenciais Ordinárias Lineares de Primeira Ordem: aplicações na Economia**

Trabalho de Conclusão de Curso do curso de Matemática Aplicada-Bacharelado, submetido por Elisandra Konflanz Freitas junto ao Instituto de Matemática, Estatística e Física da Universidade Federal do Rio Grande-FURG.

Universidade Federal do Rio Grande - FURG Instituto de Matemática, Estatística e Física - IMEF Curso de Matemática Aplicada Bacharelado

Orientador: Dra. Cristiana Andrade Poffal Coorientador: Dra. Bárbara Denicol do Amaral Rodriguez

> Rio Grande, Rio Grande do Sul, Brasil Novembro, 2019

## Agradecimentos

Começo agradecendo a Deus por toda saúde, por me permitir alcançar esta etapa tão importante da minha vida.

Não posso deixar de agradecer a esta Universidade por ter me recebido de braços abertos.

Aos professores que tanto me ajudaram a chegar na conclusão deste trabalho minha gratidão, reconheço a paciência e o esforço de todos, sem exceção.

Um agradecimento infinito às minhas orientadoras Cristiana e Bárbara que tiveram muita paciência e souberam me guiar, porque sem elas jamais teria conseguido. Foram elas que me fizeram acreditar que era possível.

Aos meus amigos, um muito obrigado por todas as vezes que estiveram ao meu lado, minha eterna gratidão!

Um agradecimento especial aos meus pais, a quem devo a vida e todas as oportunidades que nela tive.

Por último, agradeço minha família, razão do meu viver, meu porto seguro. Obrigado por todo o apoio e amor de sempre.

## Resumo

Este trabalho propõe-se mostrar tópicos de matemática superior relacionados à Matemática Financeira. São resolvidos três problemas econômicos de investimentos envolvendo capitalização a juros compostos: um, com depósito único, outro com depósitos e retiradas e a Caderneta de Poupança. Equações Diferenciais Ordinárias Lineares de Primeira Ordem são usadas com o propósito de solucionar os dois primeiros problemas de modo analítico e, numericamente por meio da linguagem Python. Também é apresentada aplicações de Equações Diferenciais em diferentes simulação de planos de Previdência Privada, comparando-os com a Caderneta de Poupança. O software GeoGebra foi utilizado para a confecção de representações gráficas dos estudos feitos.

**Palavras-chaves**: Equações Diferenciais Ordinárias, Juros Compostos, Investimentos.

## Abstract

This work proposes to show higher mathematics topics related to Financial Mathematics. Three economic investment problems involving compound interest capitalization are solved: one with a single deposit, one with deposits and withdrawals and the Savings Account. First Order Linear Ordinary Differential Equations are used for the purpose of solving the first two problems analytically and numerically through the Python language. Differential Equation applications are also presented in different simulations of Private Pension plans, comparing them with the Savings Account. GeoGebra software was used to make graphical representations of the studies made.

**Key-words**: Ordinary Differential Equations, Compound Interest, Investments

# Lista de tabelas

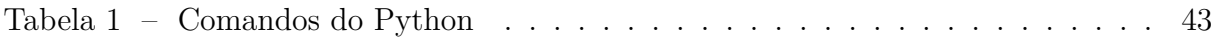

# Sumário

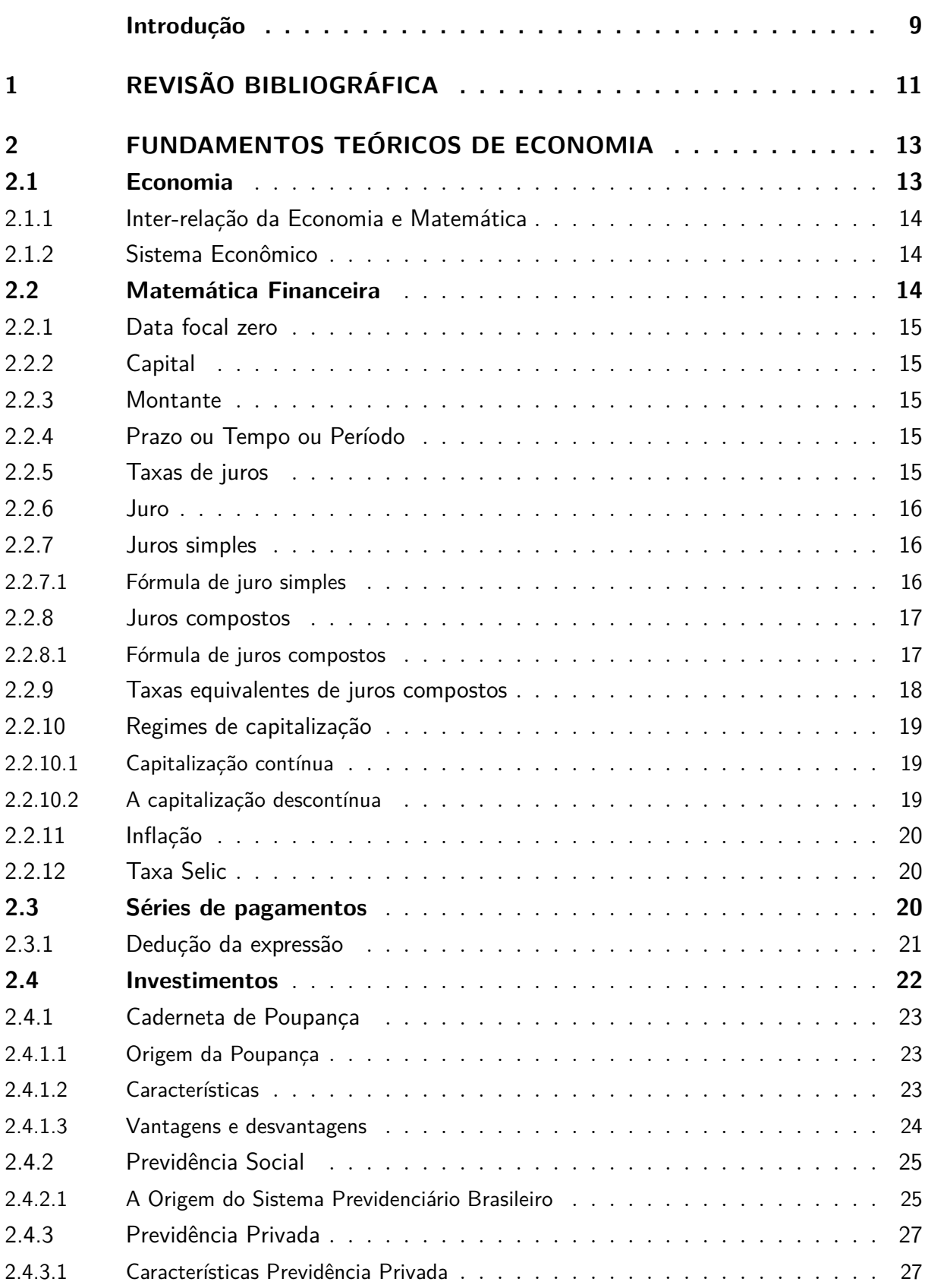

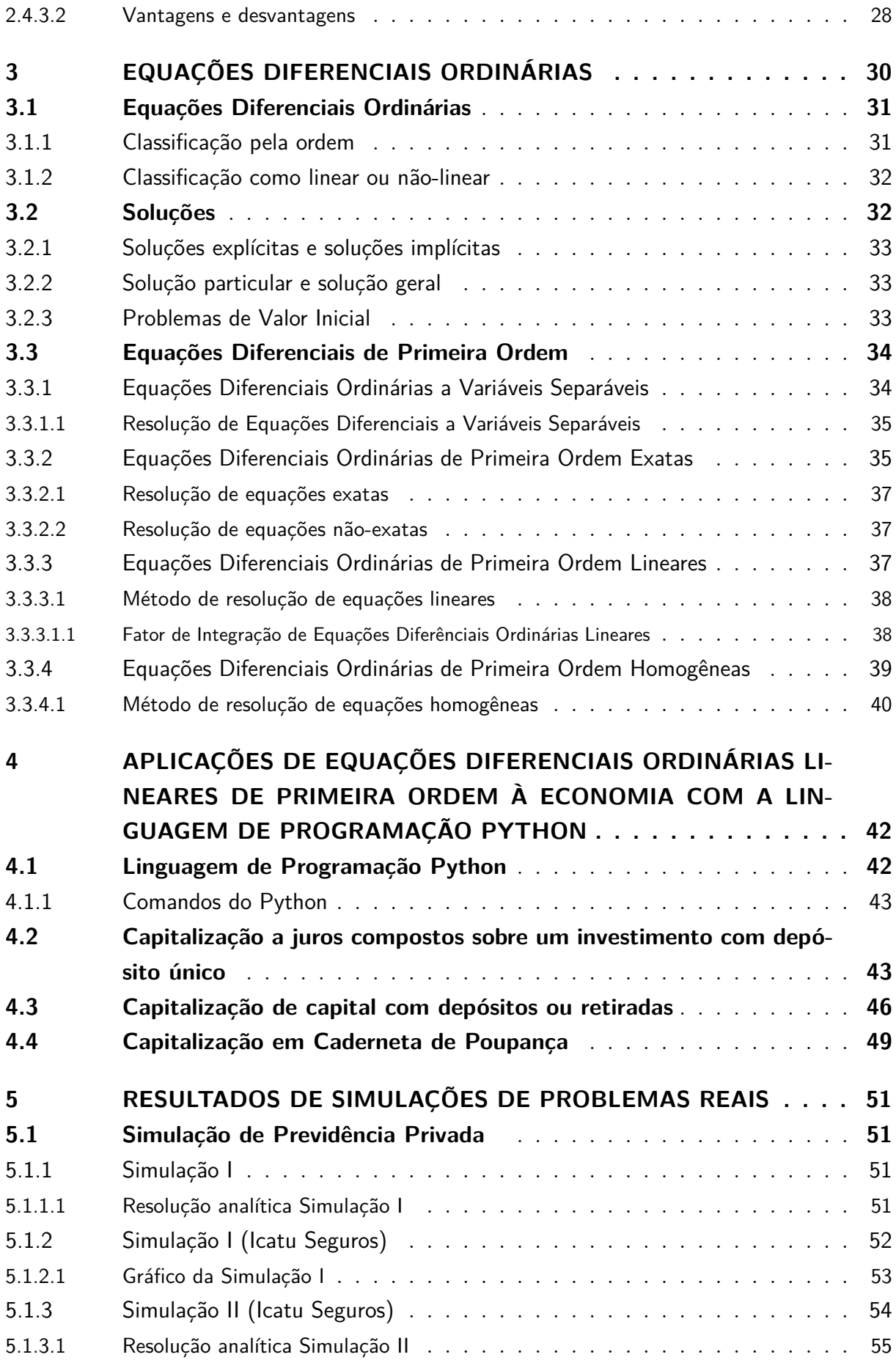

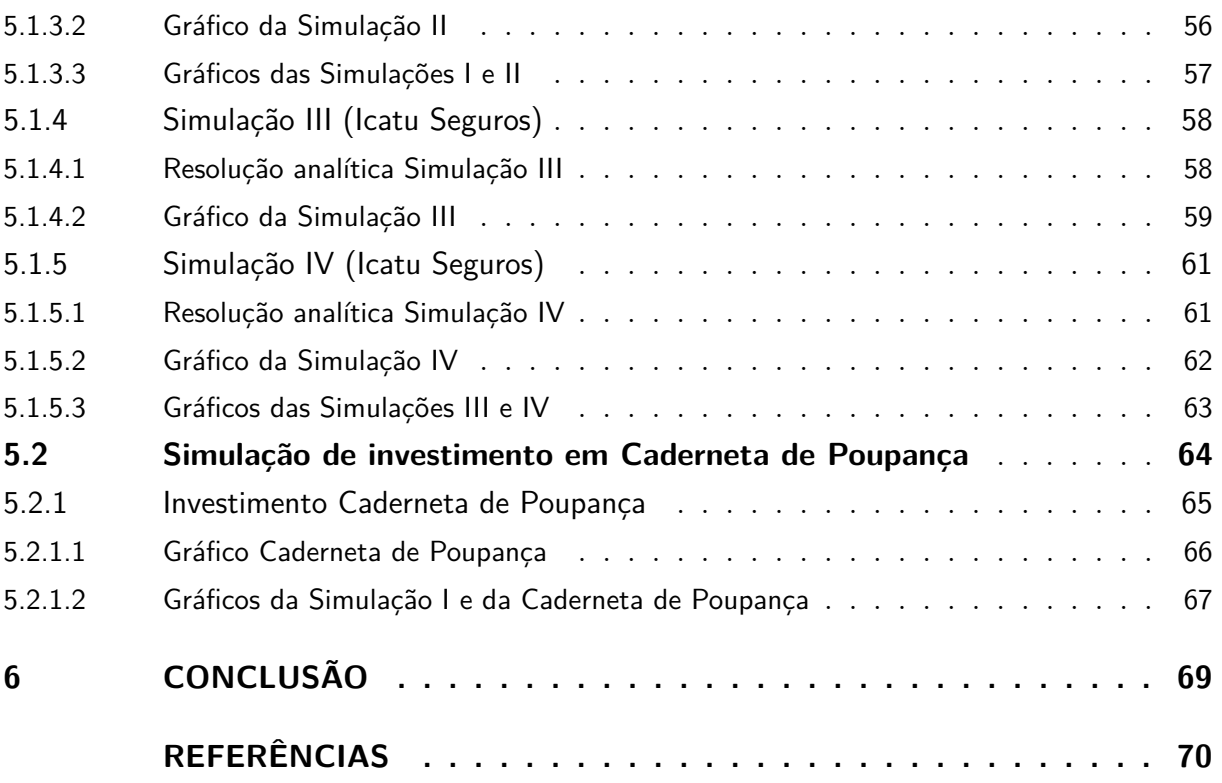

### **[ANEXOS](#page-73-0) 73**

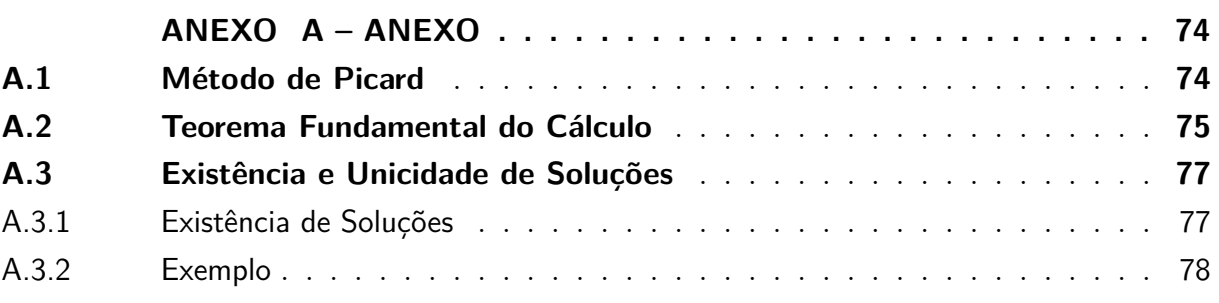

## Introdução

<span id="page-9-0"></span>Matemática Aplicada Moderna pode ser considerada como a arte de aplicar matemática a situações problemáticas, usando-se como processo comum a modelagem matemática [\(BASSANEZI, 2002\)](#page-70-1).

Um profissional que queira trabalhar com matemática aplicada deve possuir amplo conhecimento multidisciplinar, acoplando-se a isso grande proficiência em aplicar estes conhecimentos na solução de problemas das mais diferentes áreas. Com esse foco, a autora optou por dirigir seus estudos no curso de Matemática Aplicada, escolhendo a Ênfase em Economia Matemática. O entusiasmo pela arte de aplicar matemática, descrita por [Bassanezi](#page-70-1) [\(2002\)](#page-70-1), atrelados à diversidade de aplicações de equações diferenciais foram a motivação para o desenvolvimento deste trabalho, objetivando agregar conhecimentos ao curso de Matemática Aplicada e à Ênfase em Economia Matemática.

A atual situação econômica do Brasil vem causando muita preocupação à população. Os inúmeros desafios existentes no mercado de trabalho e um modelo de gestão previdenciária ultrapassado configuram a atual realidade de incertezas quanto ao futuro da previdência oficial. Além disso, o aumento da expectativa de vida da população brasileira amplia a preocupação com o futuro. Frente a tantas incertezas em relação ao futuro, há uma conscientização cada vez maior da população sobre a importância de um planejamento financeiro. Neste cenário, vem crescendo a busca por investimentos, no intuito de acumular reservas financeiras buscando garantir qualidade de vida no futuro.

No entanto, as pessoas devem analisar fatores importantes antes de tomar qualquer decisão de investimentos. Certamente, cada investimento realizado tem um objetivo pessoal específico. Ao realizar um investimento financeiro, é preciso levar em consideração seu momento de vida e definir algumas metas, tais como: o tempo no qual o capital será investido e ficará aprisionado, o objetivo a longo prazo, o grau de aversão a risco, o tipo de investimento, entre outros.

Neste contexto, faz-se necessário o contínuo estudo de alternativas de investimento e planejamento financeiro, de modo a obter informações que permitam uma análise quantitativa. Assim, o presente trabalho de conclusão de curso é voltado para aplicações relacionadas à Economia, tendo como base a teoria de Equações Diferenciais Ordinárias Lineares de Primeira Ordem, trazendo problemas resolvidos analiticamente, implementados na linguagem de programação livre e multiplataforma Python. Além disso, analisam-se, uma das aplicações mais procuradas no momento, planos de Previdência Privada e a mais popular aplicação financeira: a Caderneta de Poupança, com intuito de comparar as duas aplicações sob o ponto de vista de maior rentabilidade. Os gráficos do comportamento das soluções foram obtidos com o software GeoGebra.

Para alcançar os objetivos propostos, o trabalho está organizado da seguinte forma: no primeiro capítulo, apresenta-se uma revisão bibliográfica. No segundo, descrevem-se conceitos introdutórios de Economia. No terceiro, expõe-se o contexto histórico dando destaque a alguns matemáticos que contribuíram para o desenvolvimento da Teoria das Equações Diferenciais, apresentam-se também suas definições. O quarto capítulo traz uma breve introdução sobre a linguagem de programação Python e os problemas de aplicação de Equações Diferenciais Ordinárias Lineares de Primeira Ordem à Economia, resolvidos analiticamente e utilizando o software como ferramenta de auxílio. O quinto capítulo apresenta a aplicação de Equações Diferenciais Ordinárias Lineares de Primeira Ordem em simulações de planos de Previdência Privada, analisa diferentes simulações e exemplifica uma aplicação em Caderneta de Poupança, com o intuito de fazer uma comparação entre os investimentos vistos. No último capítulo, apresentam-se as conclusões obtidas a partir desse trabalho.

## <span id="page-11-0"></span>1 Revisão Bibliográfica

Equações Diferenciais é um tópico matemático vastíssimo, com diferentes abordagens. Ademais, a economia é um tema com diversas aplicações, por exemplo, investimentos e juros fazem-se presentes na rotina das pessoas, despertando, assim, o interesse pelo assunto.

Neste contexto, [Giolo](#page-71-0) [\(2009\)](#page-71-0) realizou uma pesquisa bibliográfica para estudar a problemática dos juros em nosso país, averiguar as influências da política monetária na constituição da taxa de juros, bem como analisar os demais componentes que formam a taxa de juros nas instituições financeiras. Segundo [Moreira et al.](#page-71-1) [\(2010\)](#page-71-1) a compreensão da matemática é essencial para o cidadão agir como consumidor prudente ou tomar decisões em sua vida pessoal e profissional, por isso escreveu sobre matemática financeira e resolveu exemplos, utilizando apenas fórmulas convencionais da Matemática Financeira. Para o desenvolvimento do trabalho foi utilizado exclusivamente pesquisa bibliográfica.

Na atual conjuntura da economia brasileira, a redução da taxa básica de juros da economia brasileira Selic (Sistema Especial de Liquidação e Custódia) diminuiu ainda mais a rentabilidade da caderneta de poupança, o que desperta a busca por investimentos que possibilitem maior retorno. Diante deste cenário, [Pereira](#page-71-2) [\(2010\)](#page-71-2) apresentou um levantamento bibliográfico sobre os perfis e procedimentos para o desenvolvimento de planejamento financeiro, assim como diversos tipos de investimentos de diferentes rentabilidades e nível de risco, a fim de definir qual investimento se aproximava melhor ao perfil de cada investidor, bem como auxiliar na tomada de decisão e na escolha de aplicações financeiras. [Silva](#page-72-0) [\(2012\)](#page-72-0) propôs a aplicação de ferramentas para a análise do risco e do retorno aos quais uma amostra de diferentes tipos de fundos de investimentos do Banrisul estão sujeitos. A metodologia utilizada para o estudo foi do tipo exploratório sobre rentabilidade, para análise das medidas de desempenho dos investimentos foram realizados cálculos com base no Índice Sharp, a análise foi feita a partir da coleta do Value at Risk (VaR).

Ainda sobre juros e investimentos, [Vieira](#page-72-1) [\(2012\)](#page-72-1) introduziu conceitos de matemática atuarial e simulação estocástica, motivados por problemas atuariais e financeiros. Através de modelos econométricos [Tesser](#page-72-2) [\(2013\)](#page-72-2) estimou a estrutura a termo da taxa de juros por modelos de fatores para obter as curvas de juros brasileiras.

A teoria das Equações Diferenciais Ordinárias é estudada há muito tempo, pois descreve uma variedade de fenômenos. Com base neste fato, [Machado](#page-71-3) [\(2016\)](#page-71-3) abordou aplicações de modelos matemáticos que usam as Equações Diferenciais Ordinárias em sistemas químicos. A metodologia usada envolveu estudo de literatura padrão na área, tanto

de Equações Diferenciais Ordinárias como de sistemas químicos, com o objetivo de tornar clara a relação matemática-química do sistema. Utilizando Equações Diferenciais Parciais, [Medeiros](#page-71-4) [\(2016\)](#page-71-4) através do estudo do modelo de Euler-Bernoulli para as vibrações transversais de uma barra flexível uniforme, aponta conceitos envolvendo a Matemática e a Física.

[Ferreira](#page-70-2) [\(2017\)](#page-70-2) apresenta definições e teoremas importantes sobre as Equações Diferenciais Ordinárias, como por exemplo, existência de uma única solução, critério para uma Diferencial Exata, e mostra aplicações relacionadas à Farmacologia. Em seu trabalho foi apresentado o estudo de dois problemas de aplicação envolvendo equações diferenciais lineares: a administração da glicose na corrente sanguínea e o problema da absorção de remédios. Os dois modelos matemáticos foram solucionados analiticamente e através do emprego do software de computação simbólica wxMaxima. Da mesma forma, [Prado](#page-72-3) [\(2017\)](#page-72-3) apresentou uma abordagem introdutória acerca das Equações Diferenciais, e mostrou que, problemas de campos como física, química e biologia, podem ser resolvidos através de equações diferenciais com aplicações em problemas de reações químicas e resfriamento e circuitos elétricos que foram resolvidos analiticamente, sem uso de software.

O sistema financeiro utiliza o regime de juros compostos, pois ele oferece uma maior rentabilidade se comparado ao regime de juros simples. Aplicações financeiras baseadas em juros compostos podem ser modeladas por uma equação diferencial. Com a finalidade de abordar esse tema, o presente trabalho foi escrito de modo a conter aplicações de Equações Diferenciais Ordinárias Lineares de Primeira Ordem relacionadas a problemas econômicos de investimentos. Para isso, nos capítulos seguintes, descrevem-se conceitos de Economia, bem como as definições, teoremas e os métodos de solução das Equações Diferenciais Ordinárias.

## <span id="page-13-0"></span>2 Fundamentos Teóricos de Economia

Neste capítulo apresenta-se a fundamentação teórica de Economia, com foco em Matemática Financeira, ilustrando a história e conceitos importantes de forma a adaptar o conhecimento teórico abordados na resolução dos problemas de aplicação propostos.

O estudo de [Moreira et al.](#page-71-1) [\(2010\)](#page-71-1) evidencia que a compreensão mínima da Matemática Financeira e do comércio é essencial para o cidadão agir como consumidor prudente e tomar decisões.

> No princípio, o homem produzia para o seu consumo. Com o progresso e multiplicando-se suas necessidades, para satisfazê-las, viu-se ele na contingência de fazer circular sua produção. Viu-se a necessidade de trocar o que lhe sobrava pelo que lhe faltava. E, assim, começa o comércio, primitivamente muito complicado. Consistia, pura e simplesmente, na troca de mercadorias. [\(D'AMBROSIO; D'AMBROSIO, 1972\)](#page-70-3)

Tal abordagem sugere que o comércio faz parte da história da humanidade e foi se desenvolvendo no correr dos séculos. Com o desenvolvimento do comércio, a Economia evoluiu e influenciou a condução das atividades comerciais.

De acordo com [Vasconcellos e Garcia](#page-72-4) [\(2014\)](#page-72-4), a evolução da Economia trouxe também inúmeras questões econômicas, rotineiras no dia a dia, como: aumento de preços, períodos de crise econômica, desemprego, diferenças salariais, valorização ou desvalorização da taxa de câmbio, comportamento das taxas de juros, entre outros. Para solucionar esses problemas econômicos, o Estado conta com a Ciência Econômica, de forma a decidir sobre quais medidas devem serem adotadas.

### <span id="page-13-1"></span>2.1 Economia

Segundo [Vasconcellos e Garcia](#page-72-4) [\(2014\)](#page-72-4), a palavra economia deriva do grego **oikonomía** (de **oicos**, casa; **nomos**, lei), que significa "administração da casa", que posteriormente foi associada à "administração da coisa pública". A Ciência Econômica trata de estudar as atividades econômicas, pesquisar os recursos produtivos, entre seus objetivos está a análise dos problemas econômicos e a formulação de soluções para resolvê-los, no intuito de melhorar a qualidade de vida.

Ainda de acordo com [Vasconcellos e Garcia](#page-72-4) [\(2014\)](#page-72-4), nenhum país consegue dispor de todos os recursos dos quais necessita, pois em qualquer sociedade, os recursos produtivos ou fatores de produção como: mão de obra, terra, capital, matérias-primas, entre outras, são limitados.

Define-se Economia como a Ciência Social que estuda de que maneira a sociedade decide (escolhe) empregar recursos produtivos escassos na produção de bens e serviços, de modo a distribuí-los entre várias pessoas e grupos da sociedade, a fim de satisfazer às necessidades humanas. Ou seja, é a ciência social que estuda como a sociedade administra recursos produtivos (fatores de produção) escassos. Essas definições contêm vários conceitos importantes, que são a base e o objeto do estudo da Ciência Econômica: ciência social, escolha, escassez, necessidades, recursos, produção e distribuição [\(VASCONCELLOS; GARCIA, 2014\)](#page-72-4).

#### <span id="page-14-0"></span>2.1.1 Inter-relação da Economia e Matemática

Conforme [Vasconcellos e Garcia](#page-72-4) [\(2014\)](#page-72-4), a necessidade da utilização da Matemática como ferramenta para estabelecer relações entre variáveis econômicas, surge:

> Apesar de ser uma ciência social, a Economia é limitada pelo meio físico, dados que os recursos são escassos, e se ocupa de quantidades físicas e das relações entre essas quantidades, como a que se estabelece entre a produção de bens e serviços e os fatores de produção utilizados no processo produtivo. A Matemática tornando possível escrever de forma resumida importantes conceitos e relações de Economia e permite análises econômicas na forma de modelos analíticos, com poucas variáveis estratégicas, que resumem os aspectos essenciais da questão em estudo. [\(VASCONCELLOS; GARCIA, 2014\)](#page-72-4).

#### <span id="page-14-1"></span>2.1.2 Sistema Econômico

Segundo [Vasconcellos e Garcia](#page-72-4) [\(2014\)](#page-72-4),

Um sistema econômico pode ser definido como a forma política, social e econômica pela qual está organizada uma sociedade. É um particular sistema de organização da produção, distribuição e consumo de bens e serviços que as pessoas utilizam buscando uma melhoria no padrão de vida e bem-estar [\(VASCONCELLOS; GARCIA, 2014\)](#page-72-4).

A forma da organização econômica do país, define a maneira que as sociedades resolvem os problemas econômicos, recorrendo para isso aos conhecimentos matemáticos, estatísticos e econométricos.

### <span id="page-14-2"></span>2.2 Matemática Financeira

De acordo com [Neto](#page-71-5) [\(2016\)](#page-71-5), a Matemática Financeira é uma das áreas da matemática que trata, em essência, do estudo do valor do dinheiro, sua variação ao longo do tempo. Ela é muito utilizada nas atividades financeiras do dia a dia, das mais simples às mais complexas. O seu objetivo básico é efetuar análises e comparações dos vários fluxos de entrada e saída de dinheiro de caixa verificados em diferentes momentos. Uma quantia hoje é certamente diferente no futuro, adiar um recebimento por certo tempo envolve um

sacrifício, que deve ser pago por meio de uma recompensa, definida por juros, que levam o adiantamento do consumo.

Alguns conceitos são fundamentais para o entendimento desse trabalho, como por exemplo, juros simples, juros compostos, taxa de juros, capital, montante, prazo, inflação, capitalização e investimentos, que serão definidos nas próximas seções.

#### <span id="page-15-0"></span>2.2.1 Data focal zero

Data focal zero é a data de início de uma determinada operação financeira [\(BRANCO,](#page-70-4) [2005\)](#page-70-4).

#### <span id="page-15-1"></span>2.2.2 Capital

Segundo [Branco](#page-70-4) [\(2005\)](#page-70-4), o capital é o recurso financeiro transacionado na data focal zero de uma determinada operação financeira, ou apenas pode-se dizer que é o valor aplicado através de uma operação financeira. Conhecido também por principal, valor atual, investimento inicial, valor presente ou valor aplicado.

#### <span id="page-15-2"></span>2.2.3 Montante

De acordo com [Castanheira e Macedo](#page-70-5) [\(2012\)](#page-70-5), o capital envolvido em uma operação financeira, acrescido do juro, compõe o montante. Representa sempre o valor total de uma dívida ou o valor futuro. Obtém-se o montante, calculando o juro, aplicando o período de capitalização, e incorporando-o ao capital inicial.

#### <span id="page-15-3"></span>2.2.4 Prazo ou Tempo ou Período

É o tempo necessário que um certo capital, aplicado a uma taxa, necessita para produzir um montante [\(BRANCO, 2005\)](#page-70-4).

#### <span id="page-15-4"></span>2.2.5 Taxas de juros

Segundo [Neto](#page-71-5) [\(2016\)](#page-71-5), a taxa de juro é o coeficiente que determina o valor dos juros, isto é, a remuneração do fator capital utilizado durante certo período de tempo.

As taxas de juros se referem sempre a uma unidade de tempo (mês, semestre, ano etc.) e são representadas de duas maneiras:

- 1. Taxa percentual é o valor dos juros para cada centésima parte do capital, isto é, descreve centos do capital.
- 2. Taxa unitária retrata o rendimento de cada unidade de capital em certo período de tempo, centra-se na unidade de capital.

#### <span id="page-16-0"></span>2.2.6 Juro

Conforme [Moreira et al.](#page-71-1) [\(2010\)](#page-71-1), o conceito de juros surgiu quando o homem constatou a relação entre o dinheiro e o tempo, resultado de processos de acumulação de capital e a desvalorização da moeda.

> Existem diversas teorias que tentam explicar porque os juros existem. Uma delas é a teoria da escola austríaca, primeiramente desenvolvida por Eugen von Boehm-Bawerk. Ela afirma que os juros existem por causa da manifestação das preferências temporais dos consumidores, já que as pessoas preferem consumir no presente do que no futuro [\(GIOVANE;](#page-71-6) [GIOVANNI, 2005\)](#page-71-6).

Ainda de acordo [Moreira et al.](#page-71-1) [\(2010\)](#page-71-1), o juro é uma das mais antigas aplicações da Matemática Financeira e Economia, o conceito de juros é tão antigo, que existiam registros nas tábuas matemáticas da Babilônia<sup>1</sup>, onde aproximadamente metade das 400 tábuas eram de matemática financeira, possivelmente usadas em problemas de juros compostos.

Segundo [Puccini](#page-72-5) [\(1999\)](#page-72-5), definem-se juros como sendo a remuneração do capital a qualquer título. São válidas as seguintes expressões como conceito de juros: remuneração do capital empregado em atividades produtivas; custo do capital de terceiros; remuneração paga pelas instituições financeiras sobre o capital nelas aplicado.

Os regimes de juros estudados na Matemática Financeira são conhecidos como juros simples e juros compostos.

#### <span id="page-16-1"></span>2.2.7 Juros simples

O regime de juros é simples quando o percentual de juros incidir apenas sobre o capital inicial, ou seja, sobre os juros gerados, a cada período, não incidirão novos juros. Os juros simples são diretamente proporcionais ao capital e ao prazo de empréstimo [\(ZOT,](#page-72-6) [1999\)](#page-72-6).

#### <span id="page-16-2"></span>2.2.7.1 Fórmula de juro simples

Segundo [Neto](#page-71-5) [\(2016\)](#page-71-5) valor dos juros é calculado a partir da seguinte expressão:

$$
J = S_0 rt,
$$

onde:

 $J =$  juros cobrados no final do empréstimo;

<sup>1</sup> **Tábuas Matemáticas**: São tábuas de argila, gravadas em escrita cuneiforme, de onde foi derivado textos matemáticos da Mesopotâmia, envolvem tópicos que abrangem frações, álgebra, equações quadráticas e equações cúbicas além do teorema de Pitágoras [\(WILLE, 2016\)](#page-72-7).

 $S_0 =$  capital, ou seja, valor inicial;

 $r = \text{taxa}$  de juros;

 $t =$  tempo para o pagamento do capital mais juros.

Como o total a ser pago é a soma dos juros mais o capital, o

$$
M = S_0 + S_0 rt,
$$

onde  $M$  é o montante. Colocando  $S_0$  em evidência, chega-se a

$$
M = S_0(1 + rt). \t\t(2.1)
$$

#### <span id="page-17-0"></span>2.2.8 Juros compostos

Os juros compostos são aqueles computados sobre o somatório dos juros calculados nos períodos anteriores com o capital inicial [\(ZOT, 1999\)](#page-72-6). Eles incidem sobre o montante. Matematicamente, o cálculo a juros compostos é conhecido por cálculo exponencial de juros [\(NETO, 2016\)](#page-71-5).

Juros compostos são os mais utilizados no sistema financeiro, pois, tecnicamente, o regime de juros compostos produz valores de juros superiores àqueles provenientes do regime de juros simples, principalmente pela possibilidade de fracionamento dos prazos. No regime composto, a equivalência entre capitais pode ser apurada em qualquer data, retratando melhor a realidade das operações. Evidentemente, o regime de juros compostos é o mais útil para cálculos de problemas do dia a dia.

#### <span id="page-17-1"></span>2.2.8.1 Fórmula de juros compostos

De acordo com [Neto](#page-71-5) [\(2016\)](#page-71-5), a dedução da fórmula dos juros compostos é obtida da seguinte maneira:

No primeiro período  $S(1)$  tem-se:

$$
S(1) = S_0 + rS_0 = S_0(1+r),
$$
\n(2.2)

onde:

 $S_0 =$  capital, ou seja, valor inicial;

 $r = \text{taxa}$  de juros.

No segundo período  $S(2)$ , aplica-se novamente o novo montante nas mesmas condições anteriores e resultará

$$
S(2) = S(1)(1+r) = S_0(1+r)^2.
$$

No terceiro período  $S(3)$  pode-se deduzir a expressão de forma análoga ao segundo período

$$
S(3) = S(2)(1+r) = S_0(1+r)^3,
$$

e assim sucessivamente.

<span id="page-18-1"></span>De forma geral, o montante  $S(t)$  da aplicação de um capital  $S_0$  a uma taxa  $r$  por um período é

$$
S(t) = S_0(1+r)^t.
$$
\n(2.3)

#### <span id="page-18-0"></span>2.2.9 Taxas equivalentes de juros compostos

Segundo [Puccini](#page-72-5) [\(1999\)](#page-72-5), taxas equivalentes são taxas de juros fornecidas em unidades de tempo diferentes que ao serem aplicadas a um mesmo principal durante um mesmo prazo produzem um mesmo montante acumulado no final daquele prazo, no regime de juros compostos. O conceito de taxas equivalente está, portanto, diretamente ligado ao regime de juros compostos.

Ainda de acordo [Puccini](#page-72-5) [\(1999\)](#page-72-5), utiliza-se a expressão genérica [\(2.3\)](#page-18-1) do crescimento do dinheiro, no regime de juros compostos para demostrar a expressão que relaciona as taxas equivalentes mensal  $(r_m)$  e anual  $(r_a)$ .

<span id="page-18-2"></span>No regime de juros compostos com taxas mensal, tem-se:

$$
S(t) = S_0 (1 + r_m)^{12}.
$$
\n(2.4)

<span id="page-18-3"></span>Para taxas anuais:

$$
S(t) = S_0(1 + r_a). \tag{2.5}
$$

Para que essas taxas sejam equivalentes é preciso que os montantes de [\(2.4\)](#page-18-2) e [\(2.5\)](#page-18-3) sejam iguais. Assim obtém-se:

$$
(1 + r_a) = (1 + r_m)^{12}.
$$

Para determinar a taxa anual  $(r_a)$ , conhecida a taxa mensal  $(r_m)$ , tem-se:

$$
r_a = (1 + r_m)^{12} - 1.
$$
\n(2.6)

Para determinar a taxa mensal, quando se conhece a anual,

$$
r_m = \sqrt[12]{(1+r_a)} - 1 = (1+r_a)^{\frac{1}{12}} - 1.
$$
 (2.7)

As demais expressões, relacionadas a taxa anual equivalentes semestral, trimestral e diária, podem ser obtidas de maneira análoga. Considera-se o ano comercial (360 dias), o cálculo das taxas equivalentes pode ser feito como:

$$
(1 + r_a) = (1 + r_s)^2 = (1 + r_t)^4 = (1 + r_m)^{12} = (1 + r_d)^{360},
$$
\n(2.8)

onde:  $i_a$  = taxa de juros anual,  $i_s$  = taxa de juros semestral,  $i_t$  = taxa de juros trimestral,  $i_m$ = taxa de juros mensal,  $i_d$ = taxa de juros diária.

#### <span id="page-19-0"></span>2.2.10 Regimes de capitalização

De acordo com [Neto](#page-71-5) [\(2016\)](#page-71-5), os regimes de capitalização mostram como os juros são formados e incorporados ao capital no decorrer do tempo. São definidos dois regimes de capitalização dos juros: simples (ou linear) e composto (ou exponencial).

No regime de capitalização simples os juros crescem de forma linear ao longo do tempo e apenas incidem sobre o capital inicial da operação, não se registra juros sobre o saldo dos juros acumulados.

No regime de capitalização composta tanto os juros referentes a cada período são incorporados ao capital, como também os juros sobre os juros acumulados até o momento anterior, os juros incidem sempre sobre o saldo calculado no início do período correspondente.

Identificam-se duas abordagens de capitalização: contínua e descontínua.

#### <span id="page-19-1"></span>2.2.10.1 Capitalização contínua

Segundo [Neto](#page-71-5) [\(2016\)](#page-71-5), a capitalização contínua pode ser entendida em todo fluxo monetário distribuído ao longo do tempo e não somente num único instante. Se processa em intervalos de tempo bastante reduzidos, caracteristicamente em intervalos de tempo infinitesimal, promovendo grande frequência de capitalização que se formam continuamente, e não apenas ao final de um único período (mês, ano).

> É muito comum as instituições financeiras anunciarem capitalização a cada hora ou mesmo a cada minuto. Não há razão para parar aí, ou seja, juros poderiam ser capitalizados a cada segundo, a cada meio segundo, a cada décimo de segundo, a cada milésimo de segundo, e assim por diante. Isto quer dizer que os juros podem ser capitalizadas continuamente. [\(CULLEN; ZILL, 2001\)](#page-70-6)

#### <span id="page-19-2"></span>2.2.10.2 A capitalização descontínua

Conforme [Neto](#page-71-5) [\(2016\)](#page-71-5), entende-se como capitalização descontínua a formação de juros somente ao final de cada período de capitalização, um exemplo é a caderneta de poupança, que paga juros unicamente ao final do período a que se refere a sua taxa de juros (mês). Os rendimentos, nesse caso, passam a ocorrer descontinuamente, somente em um único momento do prazo da taxa (final do mês) e não distribuidamente pelo mês.

#### <span id="page-20-0"></span>2.2.11 Inflação

Segundo [Vasconcellos e Garcia](#page-72-4) [\(2014\)](#page-72-4), a definição de inflação é um aumento generalizado e contínuo de preços. Além disso, o aumento de um bem ou serviço em particular não constitui inflação, que ocorre apenas quando há um aumento generalizado da maioria dos bens e serviços.

#### <span id="page-20-1"></span>2.2.12 Taxa Selic

As informações sobre a taxa Selic foram obtidas na corretora de valores brasileira  $XP$  Investimentos<sup>1</sup>.

A Selic (Sistema Especial de Liquidação e Custódia) é a taxa básica de juros da economia brasileira. É usada no mercado interbancário para financiamento de operações diárias, com lastro em títulos públicos federais. É um sistema usado pelo governo para controlar emissão, compra e venda de títulos. É o principal instrumento de política monetária do Banco Central (BC) para controlar a inflação.

Segundo o sítio do Banco Central do Brasil, a equipe do Copom (Comitê de Política Monetária) se reúne a cada 45 dias para decidir os rumos da taxa de juros para o período seguinte. No dia 18 de setembro de 2019, o Comitê de Política Monetária (Copom) baixou a taxa em 0,50 ponto percentual, a taxa ficou em 5,5% ao ano, o menor patamar da história do país. Os resultados da economia do Brasil e os movimentos dos mercados internacionais podem influenciar essa taxa, que passou dos 14% em 2015 para 5,5% de 2019. Informações do atual Panorama econômico do Brasil podem ser obtidas no portal do Banco Central do Brasil, no site https://www.bcb.gov.br.

### <span id="page-20-2"></span>2.3 Séries de pagamentos

Segundo [Neto](#page-71-5) [\(2016\)](#page-71-5), um fluxo de caixa representa uma série de pagamentos ou de recebimentos que se estima ocorrer em determinado intervalo de tempo. Quando os pagamentos ou recebimentos são constantes e ocorrem em intervalos de tempos iguais tem-se as séries de pagamentos uniformes, que se classificam em:

**Séries imediatas**: quando o primeiro pagamento ocorre no primeiro período da série. Podem ser:

<sup>1</sup> **XP Investimentos** é uma corretora de valores brasileira. Uma plataforma de investimento que possibilita que os investidores tenham acesso a vários tipos de aplicações financeiras. Fonte: https://www.xpi.com.br. Acesso em 09 out 2019.

a) Postecipadas: indica que a série de pagamentos ou recebimentos começa a ocorrer exatamente ao final do primeiro período.

b) Antecipada: indica que a série de valores começa a ocorrer antes do final do período.

**Série diferida**: indicam que os termos da série começam a ocorrer após o final do primeiro período, indicando consequentemente uma carência, tendo um período  $n$  de carência.

De acordo com [Puccini](#page-72-5) [\(1999\)](#page-72-5) desenvolver as fórmulas usadas nas soluções de problemas envolvendo uma Série Uniforme de valores monetários, no regime de juros compostos, e mostrar suas aplicações é usualmente conhecida como Modelo Price, no qual todas as prestações têm um mesmo valor, representados por  $PMT$ . O fato das prestações terem o mesmo valor permite a obtenção de fórmulas simplificadas para a capitalização dessas parcelas, mediante a utilização da expressão para a soma de termos de uma progressão geométrica.

#### <span id="page-21-0"></span>2.3.1 Dedução da expressão

Ainda de acordo com [Puccini](#page-72-5) [\(1999\)](#page-72-5) o problema do tipo "Dado  $PMT$  achar valor futuro  $(FV)$ " consiste em determinar o montante acumulado  $FV$ , no final de t períodos, a partir da capitalização das prestações de uma Série Uniforme, todas com o mesmo valor é igual a  $PMT$ , com uma taxa de juros  $r$  por período, no regime de juros compostos. Obedecendo à convenção de final de período, sendo portanto uma série postecipada.

O montante FV, no final período de ordem t, acumulado por essas prestações, corresponde à soma dos montantes individualmente calculados para cada prestação até esse mesmo período.

A primeira prestação capitaliza juros durante  $(t-1)$  períodos e seu valor futuro no final do período é igual a

$$
PMT(1+r)^{t-1}.
$$

A segunda prestação capitaliza juros durante  $(t-2)$  períodos, e seu valor futuro no final do período  $t \notin$ igual a

$$
PMT(1+r)^{t-2}.
$$

A penúltima prestação capitaliza juros durante 1 períodos, e seu valor futuro no final do período  $t \notin$ igual a

$$
PMT(1+r).
$$

A última prestação não capitaliza juros, e seu valor no final do período  $t \in \mathfrak{t}$  gual a

Assim, o montante  $FV$  é obtido dessas parcelas, isto é:

<span id="page-22-1"></span>
$$
FV = PMT[(1+r)^{t-1} + (1+r)^{t-2} + \dots + (1+r) + 1].
$$
\n(2.9)

<span id="page-22-2"></span>Os termos entre os colchetes correspondem à soma dos termos de uma progressão geométrica, cuja fórmula pode ser obtida multiplicando-se ambos os lados de [\(2.9\)](#page-22-1) por  $(1 + r)$ . Obtém-se:

$$
FV(1+r) = PMT[(1+r)^{t} + (1+r)^{t-1} + \dots + (1+r)^{2} + (1+r)].
$$
\n(2.10)

Subtraindo-se de [\(2.10\)](#page-22-2) a [\(2.9\)](#page-22-1):

$$
FV(r) = PMT[(1+r)^{t} - 1],
$$

<span id="page-22-3"></span>e portanto:

$$
FV = \frac{PMT[(1+r)^{t} - 1]}{r}.
$$
\n(2.11)

O problema do tipo "Dado  $PMT$  achar  $FV$ " envolve a obtenção do valor futuro  $FV$ , a partir do valor de cada prestação  $PMT$  de uma série uniforme, e consiste na obtenção de [\(2.11\)](#page-22-3). O desenvolvimento de outras fórmulas usadas nas soluções de problemas envolvendo uma série uniforme de valores monetários podem ser vista em [\(PUCCINI,](#page-72-5) [1999\)](#page-72-5).

Cumpre ressaltar que a partir daqui define-se  $PMT$  como  $k$ .

### <span id="page-22-0"></span>2.4 Investimentos

O investimento é a aplicação de algum tipo de recurso com expectativa de receber um retorno futuro superior ao capital aplicado. É a ferramenta que nos possibilita o planejamento para atingir expectativas, metas e sonhos.

Um investimento financeiro está relacionado com a privação do consumo ou do prazer presente com o objetivo de construir algo com maior valor para aproveitamento futuro [\(BERNSTEIN; DAMODARAN, 2000\)](#page-70-7).

Existem várias maneiras de investir a fim de acumular reservas financeiras ao longo da vida, como aplicações na poupança, fundos de investimentos, ações, imóveis, entre outros. A caderneta de poupança é a mais popular e considerada um investimento conservador. Um produto que vem ganhando destaque junto aos brasileiros é a previdência privada. Por certo ela é uma forma de seguro importante na formação de reserva financeira para aposentadoria.

#### <span id="page-23-0"></span>2.4.1 Caderneta de Poupança

#### <span id="page-23-1"></span>2.4.1.1 Origem da Poupança

Segundo [Mello](#page-71-7) [\(2009\)](#page-71-7), a caderneta de poupança foi criada pelo Imperador Dom Pedro II em 1861, com a Caixa Econômica da Corte, com objetivo de remunerar depósitos com juros de 6% ao ano, com liquidez imediata e sob garantia governamental. Desde sua criação, a poupança passou por várias alterações. Em 1871, em meio a uma série de medidas abolicionistas, permitiram-se que escravos aplicassem na caderneta de poupança. Em 1934, foi criado um órgão de fiscalização e controle das Caixas Econômicas. Em 1964 foi instituída a correção monetária para os depósitos de poupança, os juros recebidos seriam de 0,5% ao mês, de acordo com a variação do valor nominal das Obrigações Reajustáveis do Tesouro Nacional (ORTN). Em 1986 ORTN foi substituída pela Obrigação do Tesouro Nacional (OTN) como indexador dos depósitos em poupança e logo em seguida substituída novamente pelo IPC (Índice de Preços ao Consumidor). No governo Collor, o IPC deu lugar aos Bônus do Tesouro Nacional (BTNs), como referência para atualização monetária dos depósitos. Em 1991, no Plano Collor II foi criada a taxa referencial para substituir BTNs. Com a instituição do Plano Real, em 1994, acabou o sistema de correção monetária e os valores depositados passaram a ser remunerados mensalmente a uma taxa de juros de 0,5% ao mês mais a Taxa Referencial do Banco Central (TR) do período. Vale ressaltar, que a principal característica da caderneta de poupança desde a sua criação é a garantia do governo. Porém, em 1990, no governo Collor, foram confiscados temporariamente todos os depósitos na caderneta de poupança, como medida de combate à inflação. Um duro golpe em sua credibilidade. Em maio 2012, houve novas alterações, depósitos efetuados em poupanças até o dia 03 de maio de 2012, continuavam recebendo o mesmo rendimento, porém, a partir dessa data, uma remuneração adicional variável de acordo com a meta da taxa Selic.

Embora a caderneta de poupança tenha baixa rentabilidade, é considerada a modalidade de investimento mais tradicional do Brasil por diversos motivos: é isenta de imposto de renda e taxas de administração, tem baixo risco, a aplicação financeira é bastante simples, além disso, permite a aplicação de pequenas quantidades de recursos financeiros, o que atrai, em sua maioria, investidores de menor renda.

#### <span id="page-23-2"></span>2.4.1.2 Características

Para tratar de poupança, as informações foram obtidas no sítio [Banrisul](#page-70-8) [\(2019\)](#page-70-8).

**Conceito**: Pode ter apenas uma data de aniversário ou data-múltipla, disponibilizando até 28 datas de aniversário. Os depósitos realizados nos dias 29, 30 e 31 serão direcionados para a data do dia 1<sup>o</sup>.

**Clientes**: pessoa física e pessoa jurídica.

**Aplicação Inicial**: R\$ 100,00.

**Pessoa física e pessoa jurídica sem fins lucrativos**: 1 mês (data a data), para saques com rendimento.

**Pessoa jurídica com fins lucrativos**: 3 meses (data a data), para saques com rendimento.

**Remuneração**: é remunerado pelo menor saldo do período, por data de aniversário, de acordo com a legislação atual, a remuneração dos depósitos de poupança é composta de duas parcelas:

1. a remuneração básica, dada pela Taxa Referencial - TR, e

2. a remuneração adicional, correspondente a:

Depósitos efetuados até 03/05/2012 - serão remunerados com juros de 0,5% a.m;

Depósitos efetuados a partir de 04/05/12 - serão remunerados com juros de:

a) 0,5% ao mês, enquanto a meta da taxa Selic ao ano for superior a 8,5%; ou

b) 70% da meta da taxa Selic ao ano, mensalizada, vigente na data de início do período de rendimento, enquanto a meta da taxa Selic ao ano for igual ou inferior a 8,5%.

Para as contas de Poupança Pessoa Jurídica com Fins Lucrativos (trimestral) a remuneração será calculada ao trimestre.

**Tributação**: Imposto de renda (IR), cobrado somente para contas de Pessoa Jurídica, exceto as imunes, na alíquota de 22,5% sobre o rendimento nominal. O valor é cobrado por ocasião do crédito dos rendimentos na data de aniversário.

#### <span id="page-24-0"></span>2.4.1.3 Vantagens e desvantagens

Vantagens: Conta com a proteção do Fundo Garantidor de Créditos - FGC, obedecendo o limite de R\$ 250.000,00 por CPF/CNPJ, na mesma Instituição Financeira, limitada a R\$ 1 milhão a cada período de quatro anos, no conjunto de instituições associadas:

- 1. Isenção total de IR (Pessoa Física) e do IOF;
- 2. Proporciona aos investidores (Pessoa Física e Jurídica Sem Fins Lucrativos) a utilização de até 28 datas de aniversário no mês, abertas automaticamente por ocasião dos depósitos, no caso de poupança Data-múltipla;
- 3. Consulta e movimentação através da rede de auto-atendimento, Internet e Agências;
- 4. Possibilidade de obter desconto parcial ou total na Tarifa Econômica Banrisul (TEB);
- 5. Redução da taxa de juros do Cheque Especial de acordo com o saldo médio mensal do cliente.

Desvantagens: A Poupança possui baixa rentabilidade mensal, com pouca diferença da inflação e bem inferior a vários outros investimentos do mercado. Em alguns momentos, o retorno chega a ser menor que a inflação.

#### <span id="page-25-0"></span>2.4.2 Previdência Social

Segundo [Cruz](#page-70-9) [\(2011\)](#page-70-9), a Previdência Social é um seguro coletivo e público, que tem por objetivo garantir a tranquilidade do indivíduo através do recebimento de um auxílio financeiro em situações que impedem ou dificultam o indivíduo a manutenção de seu próprio sustento, em caso de incapacidade ou aposentadoria. É pago mensalmente durante o período de trabalho pelos trabalhadores brasileiros. A Previdência é administrada pelo Ministério da Previdência Social.

> A seguridade social traduz a ideia de tranquilidade, sobretudo no futuro, que a sociedade deve garantir aos seus membros. É um conjunto de medidas com as quais o Estado, agente da sociedade, procura atender à necessidade que o ser humano tem de segurança na adversidade, de tranquilidade quanto ao dia de amanhã [\(RAMOS, 2005\)](#page-72-8).

#### <span id="page-25-1"></span>2.4.2.1 A Origem do Sistema Previdenciário Brasileiro

De acordo com [Giambiagi e Alem](#page-70-10) [\(2011\)](#page-70-10), no Brasil, instituições com alguma vaga semelhança com mecanismo previdenciários já existiam na época do Império, porém foi só com a lei Eloi Chaves, de 1923, que o país passou a contar com um marco legal que regulamentava a existência do que se chamava na época de "caixas de aposentadoria e pensões"(CAPs). A lei tratava dos casos das empresas ferroviárias, exclusivamente. No rastro dos ferroviários, nos 15 anos posteriores foram criadas CAPs semelhantes. Em 1937, havia 183 instaladas no Brasil. Ao longo do ano 1930, maior atenção ao tema previdenciário foi dado por parte do Estado, assumindo assim a gestão das novas instituições, surgindo o Institutos de Aposentadorias e Pensões (IAPs). Nessa época surgiram as primeiras demandas no sentido de que houvesse uma tentativa de unificação das instituições previdenciárias existentes. Em 1946, no Congresso Nacional, surgiu a lei orgânica da previdência social (LOPS). A efetivação dessa uniformização, porém, só veio depois de 1966, quando foi criado o Instituto Nacional de Previdência Social (INPS). O final de 1960 e a primeira metade de 1970 foram caracterizados pela ampliação da abrangência da cobertura previdenciária a trabalhadores. Tais inovações, contudo, se davam em um contexto em uma sociedade ainda jovem e com relativamente poucos aposentados.

Ainda de acordo com [Giambiagi e Alem](#page-70-10) [\(2011\)](#page-70-10) a Constituição de 1988 cristalizou uma série de regras gerais referente à previdência social, estabelecendo assim um conjunto de ações envolvendo Saúde feitas por meio de algumas disposições normativas adotada em 1990 e, posteriormente, das Leis  $n^{os}$  8.212 e 8.213, ambas de 1991, estabelecendo assim a previdência como conhecemos hoje.

Regulamentação da Previdência Social, de acordo com a Constituição Federal de 1988.

> Art. 201. A previdência social será organizada sob a forma de regime geral, de caráter contributivo e de filiação obrigatória, observados critérios que preservem o equilíbrio financeiro e atuarial, e atenderá, nos termos da lei, a:

> I - cobertura dos eventos de incapacidade temporária ou permanente para o trabalho e idade avançada;

II - proteção à maternidade, especialmente à gestante;

III - proteção ao trabalhador em situação de desemprego involuntário;

IV - salário-família e auxílio-reclusão para os dependentes dos segurados de baixa renda;

V - pensão por morte do segurado, homem ou mulher, ao cônjuge ou companheiro e dependentes, observado o disposto no § 2°.

Outras mudanças compõem a história da Previdência, uma delas ocorreu em 1998, no governo do presidente Fernando Henrique Cardoso (FHC), foi considerando o tempo de contribuição para o INSS e não mais o tempo de serviço do trabalhador. Também no governo FHC foi aprovado o chamado fator previdenciário. Durante o governo de Luís Inácio Lula da Silva (2003), as mudanças tiveram como foco o funcionalismo público. O Congresso aprovou a regra 85/95 durante o governo da presidente Dilma Rousseff (2015), somando o tempo de contribuição e idade. No governo do presidente Michel Temer uma reforma da Previdência mais radical tentou ser aprovada.

Atualmente o retrato da situação da Previdência Social no Brasil é alarmante, um sistema insustentável, decorre do envelhecimento gradativo da sociedade, da queda do crescimento da população, da aposentadoria precoce, agravado da dificuldade de mudar as regras de aposentadorias. A principal justificativa para a necessidade da reforma é de que existe um déficit da previdência e que, portanto, esse sistema é insustentável. Nesse sentido a reforma da Previdência é necessária para equilibrar as contas de Seguridade Social do país e garantir no futuro os direitos dos aposentados de hoje e de amanhã. O atual governo de Jair Bolsonaro tornou prioridade levar à frente a Reforma da Previdência, em 2019 foram aprovadas novas mudanças que aos pouco vão ser implementadas (PEC6/2019) [\(POLITIZE, 2019\)](#page-71-8).

Neste contexto, a atual realidade e a incerteza do futuro da previdência oficial tem aumentando significativamente a procura pela previdência privada.

#### <span id="page-27-0"></span>2.4.3 Previdência Privada

Para tratar da Previdência Privada, as informações são do sítio [Banrisul](#page-70-8) [\(2019\)](#page-70-8).

Previdência privada é um sistema que não é vinculado à Previdência Social é uma forma de poupar. Muitas são as razões para começar a contribuir em planos de previdência complementar, a mais comum, é garantir a renda complementar da aposentadoria e manter o padrão de vida.

As seguradoras oferecem os planos de previdência aos investidores, por meio de simulações calculam quanto é preciso guardar por mês, e quanto tempo levaria para acumular um valor que garanta a renda desejada na aposentadoria.

> A Previdência Privada nasceu com a finalidade de garantir mais proteção à sociedade. Visa ao seu desenvolvimento econômico e social, por meio da capitalização de seus recursos, buscando o desenvolvimento econômico e, consequentemente, a melhoria da qualidade de vida de todos os cidadãos [\(RAMOS, 2005\)](#page-72-8).

No entanto, existem outras razões para começar a contribuir em planos de previdência complementar, uma delas é a oportunidade de programação financeira para atingir objetivos de longo prazo como a faculdade dos filhos, uma viagem dos sonhos, compra de um imóvel ou de automóvel, e outros.

É regulamentada conforme o artigo,

Art.202. O regime de previdência privada, de caráter complementar e organizado de forma autônoma em relação ao regime geral de previdência social, será facultativo, baseado na constituição de reservas que garantem o benefício contratado, e regulado por lei complementar. (Redação dada pela Emenda Constitucional  $n^0$  20, de 1998) [\(FILHO, 2011\)](#page-70-11).

#### <span id="page-27-1"></span>2.4.3.1 Características Previdência Privada

Informações obtidas no sítio [Banrisul](#page-70-8) [\(2019\)](#page-70-8).

Há dois tipos de fundos de previdência: o Plano Gerador de Benefício Definido (PGBL)e o Plano Vida Gerador de Benefício Livre (VGBL). O primeiro é indicado para quem tem renda tributável e faz a declaração do imposto de renda pelo formulário completo, pois permite a dedução das contribuições da base de cálculo do Imposto de Renda até o limite de 12% da renda bruta anual. Já o segundo, o Plano Vida Gerador de Benefício Livre (VGBL), é indicado para quem faz a declaração do imposto de renda pelo formulário simplificado ou já atingiu o limite de contribuição de 12%.

**Custos:** Os fundos de previdência têm dois tipos de custos:

1. Taxa de administração que incide sobre o patrimônio do fundo;

2. Taxa de carregamento descontada de cada aplicação a título de cobrir os custos da empresa que administra a aplicação.

No exterior há ainda uma taxa de saída, que é um percentual sobre o valor sacado antes de determinado prazo, o qual costuma variar de dois a cinco anos [\(PAVINI, 2019\)](#page-71-9).

#### <span id="page-28-0"></span>2.4.3.2 Vantagens e desvantagens

Vantagens: Segundo [Pavini](#page-71-9) [\(2019\)](#page-71-9)

- 1. Tributação flexível: pode-se escolher entre dois tipos de tributação, regressiva ou progressiva. A alíquota do Imposto de Renda de 10% passa a valer no resgate após 10 anos.
- 2. Benefício fiscal: permite abater as aplicações em PGBL na declaração completa até o limite de 12% da renda tributável.
- 3. Sem come-cotas: os fundos de previdência privada não têm come-cotas, o imposto antecipado cobrado a cada seis meses nos fundos de investimento.
- 4. Disciplina: é possível programar débitos mensais em conta, o que ajuda na disciplina de poupar.
- 5. Opção de usufruir os recursos: permite comprar uma renda da seguradora no vencimento do plano ou sacar o dinheiro aos poucos.
- 6. Não entra no inventário: em caso de falecimento do titular, a renda é liberada para os beneficiários sem necessidade de inventário.
- 7. Portabilidade: pode-se trocar de fundo ou de gestor sem perder a contagem de tempo do imposto de renda.

Desvantagens: Ainda de acordo com [Pavini](#page-71-9) [\(2019\)](#page-71-9):

- 1. Custos altos: taxas de administração mais elevadas. A taxa de carregamento reduz o valor aplicado mensalmente.
- 2. Tributação: nos resgates feitos em prazos antes de 10 anos, a tributação chega a 35%. A escolha do modelo errada pode provocar tributação também do principal aplicado, se pessoa não for assalariada.
- 3. Sem garantias: não há garantia em caso de quebra da instituição e nem patrimônio de afetação.

**Aplicação**: O valor depositado no fundo pode variar de um plano para outro.

**Rentabilidade**: é o rendimento proporcionado pelo investimento, ou seja, a porcentagem do lucro em relação ao investimento total [\(OLIVEIRA, 2014\)](#page-71-10).

O próximo capítulo aborda conceitos de equações diferenciais, que são utilizados no capítulo quatro na resolução analítica de problemas de Economia envolvendo investimentos e juros compostos modelados por equações diferenciais.

## <span id="page-30-0"></span>3 Equações Diferenciais Ordinárias

Nesse capítulo apresentam-se os conceitos fundamentais da teoria das Equações Diferenciais Ordinárias para o desenvolvimento desse trabalho.

Denominam-se equações diferenciais as equações matemáticas que modelam um fenômeno ou um experimento envolvendo variações instantâneas das quantidades presentes e consideradas essenciais, onde a dinâmica do fenômeno se desenvolve continuamente [\(BASSANEZI, 2002\)](#page-70-1).

> A modelagem eficiente permite fazer previsões, tomar decisões, explicar e entender; enfim, participar do mundo real com capacidade de influenciar em suas mudanças. A linguagem oferecida pelas equações diferenciais é fundamental na transferência e entendimento da linguagem "natura", uma vez que a palavra-chave variações aparece quase sempre nas situações reais [\(BASSANEZI, 2002\)](#page-70-1).

Segundo [Cullen e Zill](#page-70-6) [\(2001\)](#page-70-6), uma equação que contém as derivadas de uma ou mais variáveis dependentes, em relação a uma ou mais variáveis independentes, é chamada Equação Diferencial (ED). Uma equação diferencial é chamada de Equação Diferencial Ordinária (EDO) se a função incógnita depende de apenas uma variável independente. Caso a função incógnita dependa de mais de uma variável independente, tem-se uma Equação Diferencial Parcial (EDP) [\(BRONSON, 1977\)](#page-70-12).

Historicamente, de acordo com os autores [Boyce e Diprima](#page-70-13) [\(1999\)](#page-70-13), o estudo das Equações Diferenciais inicia-se com Isaac Newton (1642-1727) e Gottfried Wilhelm Leibniz (1646-1716) no século XVII, com o estudo do Cálculo Diferencial. Newton classificou as Equações Diferenciais de Primeira Ordem de acordo com as formas

$$
\frac{dy}{dx} = f(x),
$$

$$
\frac{dy}{dx} = f(y)
$$

$$
\frac{dy}{dx} = f(x, y).
$$

e

Desenvolveu um método de resolução por séries infinitas, quando  $f(x, y)$  era um polinômio em e em . Gottfried Wilhelm Leibniz introduziu a notação matemática de derivada e integral que se utiliza nos dias atuais. Descobriu o método da separação de variáveis e a redução de equações homogêneas a equações separáveis. Os irmãos Jakob Bernoulli (1654-1705) e Johann Bernoulli (1667-1748) contribuíram para o desenvolvimento de métodos de resolução de equações diferenciais, formularam problemas de mecânica e os solucionaram. Daniel Bernoulli (1700-1782), filho de Johann, também estudou

as equações diferenciais. Leonhard Euler (1707-1783) foi considerado o maior matemático do século XVIII. Fez importantes contribuições às equações diferenciais, identificou a condição de exatidão das equações diferenciais de primeira ordem, desenvolveu a teoria dos fatores integração e apresentou a solução geral das equações lineares com coeficientes constantes. Joseph-Louis Lagrange (1736-1813) mostrou que a solução de uma Equação Diferencial Homogênea de ordem  $n$  é uma combinação linear de  $n$  soluções independentes e publicou o desenvolvimento completo do método da variação de parâmetros.

Ainda de acordo com [Boyce e Diprima](#page-70-13) [\(1999\)](#page-70-13), no final do século XVIII, muitos métodos para a solução de Equações Diferenciais Ordinárias tinham sido descobertos. No século XIX, o interesse se voltou a questões teóricas de existência e unicidade. No século XX, métodos de integração numérica, muito eficientes, foram elaborados. Nos últimos anos, os computadores proporcionaram um novo impulso na resolução de equações diferenciais, além disso, na solução de problemas mais difíceis que, em geral, exigem o uso dessa ferramenta.

A seguir mostra-se como as equações diferenciais ordinárias são classificadas, enunciam-se teoremas, apresentam-se soluções e o conceito de problema de valor inicial. Cabe ressaltar que o estudo das Equações Diferenciais neste trabalho está limitado às Equações Diferenciais Ordinárias, visto que, esse é o foco das aplicações.

### <span id="page-31-0"></span>3.1 Equações Diferenciais Ordinárias

Segundo [Sotomayor](#page-72-9) [\(1979\)](#page-72-9)

Muitas leis da Física, Biologia e da Economia encontram sua expressão natural nessas equações. Por outro lado, inúmeras questões da própria Matemática, por exemplo, em Topologia, Geometria Diferenciais e no Cálculo de Variações são formuladas por Equações Diferenciais Ordinárias ou se reduzem a elas [\(SOTOMAYOR, 1979\)](#page-72-9).

As equações diferenciais ordinárias são classificadas de acordo com a ordem e a linearidade.

#### <span id="page-31-1"></span>3.1.1 Classificação pela ordem

Conforme [Bronson](#page-70-12) [\(1977\)](#page-70-12), a ordem de uma equação diferencial consiste na ordem da mais alta derivada que nela aparece.

A equação  $\frac{dy}{dx}$  $\frac{dy}{dx}$  = 5x + 3 é um exemplo de uma equação diferencial ordinária de primeira ordem.

A equação  $e^2 \frac{d^2 y}{dx^2}$  $dx^2$  $+2\left(\frac{dy}{dx}\right)^2$ = 1 é um exemplo de uma equação diferencial ordinária de segunda ordem.

A equação 4  $d^3y$  $rac{d}{dx}$  + sen(x)  $d^2y$  $\frac{d^2y}{dx^2} + 5xy = 0$  é uma equação diferencial ordinária de terceira ordem.

Os símbolos  $y', y'', y'''$ ,  $y^{(4)}, ..., y^{(n)}$  são usados com frequência para representar as derivadas de ordem, respectivamente, primeira, segunda, terceira, quarta, ...,  $n$ -ésima de y em relação à variável independente x, isto é,  $\frac{d^n\tilde{y}}{dx^n}$  $\frac{d^2y}{dx^n} = y^n(x)$  [\(BRONSON, 1977\)](#page-70-12).

#### <span id="page-32-0"></span>3.1.2 Classificação como linear ou não-linear

<span id="page-32-2"></span>De acordo com [Bronson](#page-70-12) [\(1977\)](#page-70-12), uma EDO de ordem  $n$  na função incógnita  $y$  e na variável independente é linear se tem a forma

$$
a_n(x)\frac{d^n y}{dx^n} + a_{n-1}(x)\frac{d^{n-1} y}{dx^{n-1}} + \dots + a_1(x)\frac{dy}{dx} + a_0(x)y = g(x).
$$
 (3.1)

As funções  $a_i(x)(j = 0, 1, 2, ..., n)$  e  $g(x)$  supõem-se conhecidas e dependentes apenas da variável  $x$ .

Um exemplo de equação diferencial linear pode ser visto no Capítulo Quatro, na equação [\(4.1\)](#page-44-0).

As equações diferenciais que não podem ser apresentadas na forma de [\(3.1\)](#page-32-2) são chamadas não lineares.

### <span id="page-32-1"></span>3.2 Soluções

**Definição 3.2.1.** Qualquer função  $f$  definida em algum intervalo  $I \subset \mathbb{R}$  que, quando substituída na equação diferencial reduz a equação a uma identidade é chamada de solução para a equação no intervalo [\(CULLEN; ZILL, 2001\)](#page-70-6).

<span id="page-32-3"></span>Ou seja, uma solução para uma EDO é

$$
F(x, y, y', ..., y^{(n)}) = 0.
$$
\n(3.2)

Uma função  $f$  que possui pelo menos  $n$  derivadas e satisfaz a equação, assim

$$
F(x, f(x), f'(x), ..., f^{(n)}(x)) = 0,
$$
\n(3.3)

para todo x no intervalo  $I \subset \mathbb{R}$ . Propositalmente, deixa-se vaga a forma precisa do intervalo  $I$  em [\(3.2\)](#page-32-3). Dependendo do contexto da discussão,  $I$  pode representar um intervalo aberto  $(a, b)$ , um intervalo fechado [ $a, b$ ], um intervalo infinito  $(-\infty, \infty)$  e assim por diante [\(CULLEN; ZILL, 2001\)](#page-70-6).

Um exemplo de solução para uma EDO é visto no Capítulo Quatro, na equação  $(4.5).$  $(4.5).$ 

#### <span id="page-33-0"></span>3.2.1 Soluções explícitas e soluções implícitas

Segundo [Cullen e Zill](#page-70-6) [\(2001\)](#page-70-6), as soluções de equações diferenciais podem ser apresentadas na forma explícita ou na forma implícita. Uma solução para uma EDO que pode ser escrita na forma  $y = f(x)$  é chamada de solução explícita. Diz-se que uma a relação  $G(x, y) = 0$  é uma solução implícita de uma EDO em um intervalo I, se ela define uma ou mais soluções explícitas em  $I$ .

#### <span id="page-33-1"></span>3.2.2 Solução particular e solução geral

De acordo com [Bronson](#page-70-12) [\(1977\)](#page-70-12), uma solução particular de uma equação diferencial é qualquer solução da mesma. A solução geral da equação diferencial é o conjunto de todas as suas soluções. Tal abordagem foi sugerida por [Cullen e Zill](#page-70-6) [\(2001\)](#page-70-6) afirmando que quando se calcula uma antiderivada ou integral indefinida, utiliza-se uma única constante de integração. De maneira análoga, quando se resolve uma equação diferencial de primeira ordem  $F(x, y, y') = 0$ , normalmente se obtém uma família de curvas ou funções  $G(x, y, c) = 0$ , contendo um parâmetro arbitrário, tal que cada membro da família é uma solução da equação diferencial. Na verdade, quando se resolve uma equação de n-ésima ordem  $F(x, y, y', ...y^{(n)}) = 0$ , em que  $y^{(n)}$  significa  $d^{(n)}y/dx^n$ , espera-se uma família a  $n$ -parâmetros de soluções  $G(x, y, c_1, ... c_n) = 0$ .

Uma solução para uma equação diferencial que não depende de parâmetros arbitrários é chamada de solução particular. Uma maneira de obter uma solução particular é escolher valores específicos para o(s) parâmetros(s) na família de soluções.

#### <span id="page-33-2"></span>3.2.3 Problemas de Valor Inicial

<span id="page-33-3"></span>Resolver uma equação diferencial de primeira ordem

$$
\frac{dy}{dx} = f(x, y),\tag{3.4}
$$

sujeita a  $y(x_0) = y_0$  em que  $x_0$  é um número no intervalo  $I e y_0$  é um número real arbitrário. O problema [\(3.4\)](#page-33-3) sujeito a  $y(x_0) = y_0$  é chamado Problema de Valor Inicial (PVI) [\(CULLEN; ZILL, 2001\)](#page-70-6).

Isto está de acordo com o que foi citado por [Bronson](#page-70-12) [\(1977\)](#page-70-12), que diz que um problema de valor inicial consiste em uma equação diferencial, juntamente com condições subsidiárias relativas à função incógnita e suas derivadas, tudo dado para um mesmo valor da variável independente. As condições subsidiárias são condições iniciais se as condições subsidiárias se referem a mais de um valor da variável independente, o problema é um problema de valores de contorno, e as condições dizem-se condições de contorno.

Um exemplo de problema de valor inicial, será estudado no Capítulo Quatro, no problema de capitalização a juros compostos sobre um investimento com depósito único, uma vez conhecido, o valor do investimento no instante  $t = 0$ .

### <span id="page-34-0"></span>3.3 Equações Diferenciais de Primeira Ordem

Com base em [Bronson](#page-70-12) [\(1977\)](#page-70-12), a forma de uma equação diferencial de primeira ordem é

$$
y' = f(x, y). \tag{3.5}
$$

O Teorema [3.3.1](#page-34-2) garante a existência da uma única solução da Equação Diferencial de primeira ordem.

<span id="page-34-2"></span>**Teorema 3.3.1.** (Existência e Unicidade de Solução)

Se  $f(x, y)$  e  $\frac{\partial f}{\partial y}(x,y)$  são contínuas na região retangular  $R: |x-x_0| \leq a, |y-y|$  $|y_0| \leq b$ , então existe um intervalo contendo  $x_0$  no qual o problema de valor inicial  $y' =$  $f(x, y); y(x_0) = y_0$  admite solução única.

[Bronson](#page-70-12) [\(1977\)](#page-70-12) afirma que a função  $f(x, y)$  pode sempre ser escrita como quociente de duas outras funções  $M(x, y)$  e  $-N(x, y)$ . Consequentemente,  $y' = \frac{dy}{dx}$  $\frac{dy}{dx}$ , desta forma reescreve-se  $y' = f(x, y)$  como  $\frac{dy}{dx} = -\frac{M(x, y)}{N(x, y)}$  $N(x, y)$ , equivalente à forma diferencial

$$
M(x, y)dx + N(x, y)dy = 0.
$$
\n(3.6)

<span id="page-34-3"></span>A demonstração do Teorema de Existência e Unicidade da solução está no Anexo A.

Na sequência, definem-se quatro tipos equações diferenciais de primeira ordem.

#### <span id="page-34-1"></span>3.3.1 Equações Diferenciais Ordinárias a Variáveis Separáveis

Para [Bronson](#page-70-12) [\(1977\)](#page-70-12), uma equação diferencial na forma diferencial [\(3.6\)](#page-34-3), com  $M(x, y) = A(x)$  (função somente de x) e  $N(x, y) = B(y)$  (função somente de y), é uma equação diferencial separável, ou de variáveis separáveis.

**Definição 3.3.1.** Equação separável ou tem variáveis separáveis é uma equação diferencial da forma

$$
\frac{dy}{dx} = \frac{A(x)}{B(y)}.
$$

#### <span id="page-35-0"></span>3.3.1.1 Resolução de Equações Diferenciais a Variáveis Separáveis

<span id="page-35-2"></span>Segundo [Bronson](#page-70-12) [\(1977\)](#page-70-12), considera-se a equação diferencial de primeira ordem separável a equação diferencial na forma

$$
A(x)dx + B(y)dy = 0.
$$
\n(3.7)

Integrando ambos os membros de [\(3.7\)](#page-35-2), obtém-se:

$$
\int A(x)dx + \int B(y)dy = c,\t\t(3.8)
$$

onde é uma constante arbitrária.

#### <span id="page-35-1"></span>3.3.2 Equações Diferenciais Ordinárias de Primeira Ordem Exatas

<span id="page-35-3"></span>**Definição 3.3.2.** Uma expressão diferencial exata

$$
M(x, y)dx + N(x, y)dy\tag{3.9}
$$

é uma diferencial exata em uma região  $R$  do plano  $xy$  se ela corresponde à diferencial total de alguma função  $f(x, y)$ . Uma equação diferencial da forma  $(3.6)$  é chamada equação exata se a expressão do primeiro membro for uma diferencial exata [\(CULLEN; ZILL,](#page-70-6) [2001\)](#page-70-6).

**Teorema 3.3.2.** [\(CULLEN; ZILL, 2001\)](#page-70-6) Critério para uma Diferencial Exata.

Sejam  $M(x, y)$  e  $N(x, y)$  funções contínuas com derivadas parciais contínuas em uma região R definida por  $a < x < b$  e  $c < y < d$ . Então, uma condição necessária e suficiente para que [\(3.9\)](#page-35-3) seja uma diferencial exata é

$$
\frac{\partial M}{\partial y} = \frac{\partial N}{\partial x}.\tag{3.10}
$$

**Prova de que a condição é necessária:** Sejam  $M(x, y)$  e  $N(x, y)$  funções com derivadas parciais de primeira ordem contínuas em todo plano  $(x, y)$  e a expressão  $M(x, y)dx + N(x, y)dy$  é exata, então, para todo  $(x, y)$  em  $\mathbb{R}^2$ , existe alguma função f tal que

$$
M(x,y)dx + N(x,y)dy = \frac{\partial f}{\partial x}dx + \frac{\partial f}{\partial y}dy,
$$
\n(3.11)
para todo  $(x, y)$  em  $\mathbb{R}^2$ . Portanto,

$$
M(x,y) = \frac{\partial f}{\partial x}, N(x,y) = \frac{\partial f}{\partial y},
$$
\n(3.12)

assim,

$$
\frac{\partial M}{\partial y} = \frac{\partial}{\partial y} \left( \frac{\partial f}{\partial x} \right) = \frac{\partial^2 f}{\partial y \partial x} = \frac{\partial}{\partial x} \left( \frac{\partial f}{\partial y} \right) = \frac{\partial N}{\partial x}.
$$
\n(3.13)

A igualdade das derivadas parciais mistas é uma consequência da continuidade das derivadas parciais de primeira ordem de  $M(x, y)$  e  $N(x, y)$ .

Mostrar que existe uma função *f* tal que  $\frac{\partial f}{\partial x}$  $\frac{\partial f}{\partial x} = M(x, y)$  e *∂*  $\frac{\partial y}{\partial y} = N(x, y)$  é a prova de que a condição do Teorema [3.3.2](#page-35-0) é suficiente.

**Método de solução:** Seja a equação

$$
M(x, y)dx + N(x, y)dy = 0.
$$
\n
$$
(3.14)
$$

Primeiramente, verifica-se se

$$
\frac{\partial M}{\partial y} = \frac{\partial N}{\partial x}.
$$

Supondo que

$$
\frac{\partial f}{\partial x} = M(x, y),
$$

<span id="page-36-0"></span>encontra-se f integrando  $M(x, y)$  em relação a x, considerando y constante. Tem-se:

$$
f(x,y) = \int M(x,y)dx + g(y),\tag{3.15}
$$

onde a função arbitrária $g(y),$ é uma constante de integração. Deriva-se [\(3.15\)](#page-36-0) em relação a *y* e assumindo que  $\frac{\partial f}{\partial x}$  $\frac{\partial y}{\partial y} = N(x, y)$ , escreve-se:

$$
\frac{\partial f}{\partial y} = \frac{\partial}{\partial y} \int M(x, y) dx + g'(y) = N(x, y).
$$

<span id="page-36-1"></span>Logo,

$$
\frac{dg}{dy} = N(x, y) - \frac{\partial}{\partial y} \left( \int M(x, y) dx \right). \tag{3.16}
$$

Integra-se  $(3.16)$  em relação a  $\gamma$  e substitui-se o resultado em  $(3.15)$ . Conclui-se então que a solução para a equação é  $f(x, y) = c$ .

Sobretudo é necessário notar que a expressão  $N(x, y) - \frac{\partial}{\partial y} \left( \int M(x, y) dx \right)$  em  $(3.16)$  independe de x, uma vez que

<span id="page-37-0"></span>
$$
\frac{\partial}{\partial x}\left[N(x,y)-\frac{\partial}{\partial y}\left(\int M(x,y)dx\right)\right]=\frac{\partial N}{\partial x}-\frac{\partial}{\partial y}\left(\frac{\partial}{\partial x}\int M(x,y)dx\right)=\frac{\partial N}{\partial x}-\frac{\partial M}{\partial y}=0.
$$

Outra observação necessária é, supondo-se que *∂*  $\frac{\partial f}{\partial y} = N(x, y)$ , integrando *N* em relação a $\boldsymbol{y}$ e derivando o resultado, é análogo de [\(3.15\)](#page-36-0) e [\(3.16\)](#page-36-1):

$$
f(x,y) = \int N(x,y)dy + h(x)
$$

e

$$
\frac{dh}{dx} = M(x, y) - \frac{\partial}{\partial x} \int N(x, y) dy.
$$

#### 3.3.2.1 Resolução de equações exatas

Segundo [Bronson](#page-70-0) [\(1977\)](#page-70-0), supondo que [\(3.6\)](#page-34-0) seja exata, resolve-se:

$$
\frac{\partial f}{\partial x} = M(x, y),
$$

$$
\frac{\partial f}{\partial y} = N(x, y),
$$

em relação a  $f(x, y)$ , a solução implícita é

$$
f(x,y) = c,
$$

onde é uma constante arbitrária.

#### 3.3.2.2 Resolução de equações não-exatas

Em geral, a equação [\(3.6\)](#page-34-0) não é exata. Por vezes, multiplicando-a por um fator adequado é possível transformá-la em uma equação diferencial exata [\(BRONSON, 1977\)](#page-70-0).

De acordo com [Cullen e Zill](#page-70-1) [\(2001\)](#page-70-1), algumas vezes, é possível converter uma equação diferencial não exata em uma equação exata multiplicando-a por uma função  $\mu(x, y)$ , chamada fator de integração ou fator integrante. A equação exata resultante tem a forma

$$
\mu M(x, y)dx + \mu N(x, y)dy = 0.
$$
\n(3.17)

### 3.3.3 Equações Diferenciais Ordinárias de Primeira Ordem Lineares

Em  $(3.1)$  a forma geral para uma equação diferencial linear de ordem  $n$  é:

$$
a_n(x)\frac{d^n y}{dx^n} + a_{n-1}(x)\frac{d^{n-1} y}{dx^{n-1}} + \dots + a_1(x)\frac{dy}{dx} + a_0(x)y = g(x).
$$

<span id="page-38-3"></span>Para  $n = 1$ , tem-se a definição a seguir.

<span id="page-38-0"></span>**Definição 3.3.3.** Uma equação diferencial da forma

$$
a_1(x)\frac{dy}{dx} + a_0(x)y = g(x),
$$
\n(3.18)

onde  $a_1(x) \neq 0$ , é chamada de equação linear [\(CULLEN; ZILL, 2001\)](#page-70-1).

#### 3.3.3.1 Método de resolução de equações lineares

<span id="page-38-1"></span>Ainda de acordo com [Cullen e Zill](#page-70-1) [\(2001\)](#page-70-1), dividindo-se a equação diferencial de primeira ordem [\(3.18\)](#page-38-0) pelo coeficiente  $a_1(x)$ , onde  $a_1(x)$  é não nulo, obtém-se:

$$
\frac{dy}{dx} + P(x)y = f(x). \tag{3.19}
$$

Pretende-se obter uma solução para a equação  $(3.19)$  em um intervalo I no qual as funções  $P(x)$  e  $f(x)$  são contínuas. Supondo que [\(3.19\)](#page-38-1) possui solução pode-se usar o método do fator de integração.

#### 3.3.3.1.1 Fator de Integração de Equações Diferênciais Ordinárias Lineares

Por [Cullen e Zill](#page-70-1) [\(2001\)](#page-70-1), empregando-se diferenciais, escreve-se a equação [\(3.19\)](#page-38-1) como:

$$
dy + [P(x)y - f(x)]dx = 0.
$$
\n(3.20)

<span id="page-38-2"></span>Por meio da propriedade das equações lineares, pode-se encontrar uma função  $\mu(x, y)$  tal que

$$
\mu(x)dy + \mu(x)[P(x)y - f(x)]dx = 0,
$$
\n(3.21)

seja uma equação diferencial exata. Pelo Teorema [3.3.2,](#page-35-0) o lado esquerdo da equação [\(3.21\)](#page-38-2) é uma diferencial exata se

$$
\frac{\partial}{\partial x}\mu(x) = \frac{\partial}{\partial y}\mu(x)[P(x)y - f(x)],\tag{3.22}
$$

ou seja,

$$
\frac{d\mu}{dx} = \mu P(x),
$$

é uma equação diferencial separável e pode-se determinar  $\mu(x)$ . Tem-se

$$
\frac{d\mu}{\mu} = P(x)dx.
$$

<span id="page-39-0"></span>Integrando ambos membros da equação, chega-se a:

$$
\ln|\mu| = \int P(x)dx.
$$
\n(3.23)

Aplicando a função exponencial de base  $e$  a ambos membros de  $(3.23)$ , escreve-se a solução explícita para  $\mu(x)$ :

<span id="page-39-1"></span>
$$
\mu(x) = e^{\int P(x)dx}.\tag{3.24}
$$

Logo, é um fator de integração para a equação linear a função  $\mu(x)$  definida em [\(3.24\)](#page-39-1). Observa-se que a constante de integração foi desprezada, pois se quer um fator integrante.

<span id="page-39-2"></span>Multiplica-se [\(3.19\)](#page-38-1) pelo fator de integração [\(3.24\)](#page-39-1), obtém-se então:

$$
e^{\int P(x)dx}\frac{dy}{dx} + P(x)e^{\int P(x)dx}y = e^{\int P(x)dx}f(x).
$$
 (3.25)

O primeiro membro de [\(3.25\)](#page-39-2) resulta

$$
\frac{dy}{dx}[ye^{\int P(x)dx}].
$$
\n(3.26)

<span id="page-39-3"></span>Assim, pode-se escrever [\(3.25\)](#page-39-2) como:

$$
\frac{dy}{dx}[ye^{\int P(x)dx}] = e^{\int P(x)dx}f(x).
$$
\n(3.27)

Integrando [\(3.27\)](#page-39-3), obtém-se

$$
e^{\int P(x)dx}y = \int e^{\int P(x)dx} f(x)dx + c.
$$
 (3.28)

<span id="page-39-4"></span>Ou sabendo-se que  $\mu(x) = e^{\int P(x)dx}$ , tem-se:

$$
y(x) = (\mu(x))^{-1} \int \mu(x) f(x) dx + c(\mu(x))^{-1}.
$$
 (3.29)

Portanto, se [\(3.19\)](#page-38-1) tiver uma solução, ela deverá ser da forma [\(3.29\)](#page-39-4).

### 3.3.4 Equações Diferenciais Ordinárias de Primeira Ordem Homogêneas

Primeiramente define-se uma função homogênea.

<span id="page-40-3"></span>**Definição 3.3.4.** Se uma função f satisfaz

$$
f(tx, ty) = tn f(x, y),
$$
\n(3.30)

para algum número real  $n$ , então dizemos que  $f$  é uma função homogênea de grau  $n$ [\(CULLEN; ZILL, 2001\)](#page-70-1).

A função não é homogênea se os graus dos dois termos forem diferentes.

<span id="page-40-1"></span>Se  $f(x, y)$  é uma função homogênea de grau n, pode-se escrever

$$
f(x,y) = x^n f\left(1, \frac{y}{x}\right) \tag{3.31}
$$

<span id="page-40-2"></span>e

$$
f(x,y) = y^n f\left(\frac{x}{y}, 1\right). \tag{3.32}
$$

<span id="page-40-0"></span>**Definição 3.3.5.** Uma equação diferencial na forma

$$
M(x, y)dx + N(x, y)dy = 0,
$$
\n(3.33)

é chamada homogênea se ambos os coeficientes  $M \in N$  são funções homogêneas do mesmo grau [\(CULLEN; ZILL, 2001\)](#page-70-1).

Isto é

$$
M(tx, ty) = t^n M(x, y)
$$

e

$$
N(tx, ty) = t^n N(x, y).
$$

#### 3.3.4.1 Método de resolução de equações homogêneas

Segundo [Cullen e Zill](#page-70-1) [\(2001\)](#page-70-1) a equação diferencial [\(3.33\)](#page-40-0) pode ser resolvida através de uma substituição algébrica. Substituindo  $y = ux$  ou  $x = vy$ , onde  $u e v$  são novas variáveis independentes. Para transformar a equação em uma equação diferencial de primeira ordem separável, tem-se  $y = ux$ , então substitui-se a diferencial  $dy = u dx + x du$ , em [\(3.33\)](#page-40-0)

$$
M(x,ux)dx + N(x,ux)[udx + xdu] = 0.
$$

Pela propriedade de homogeneidade dada em [\(3.31\)](#page-40-1) e [\(3.32\)](#page-40-2), escreve-se:

$$
x^n M(1, u) dx + x^n N(1, u) [u dx + x du] = 0,
$$

<span id="page-41-0"></span>ou

$$
[M(1, u)dx + uN(1, u)]dx + xN(1, u)du = 0
$$

portanto

$$
\frac{dx}{x} + \frac{N(1, u)du}{M(1, u)dx + uN(1, u)} = 0.
$$

A substituição  $x = vy$  em [\(3.33\)](#page-40-0) leva a uma equação separável.

Uma vez definidas as equações diferenciais, conforme observado por [Bassanezi e](#page-70-2) [Jr.](#page-70-2) [\(1988\)](#page-70-2)

> As equações diferenciais constituem um dos mais notáveis sucessos do intelecto humano, tanto como um corpo de teorias matemáticas como ferramenta de análise indispensáveis no exercício da atividade profissional e científica em diversas áreas da Física, Química, Biologia, Tecnologia Contemporânea e Economia [\(BASSANEZI; JR., 1988\)](#page-70-2).

Neste contexto, no próximo capítulo resolvem-se três problemas econômicos de investimentos envolvendo capitalização a juros compostos, dois descritos por equações diferenciais de primeira ordem resolvidos analiticamente e através da linguagem Python e o terceiro resolvido utilizando-se a teoria da Matemática Financeira.

# <span id="page-42-0"></span>4 Aplicações de Equações Diferenciais Ordinárias Lineares de Primeira Ordem à Economia com a Linguagem de Programação Python

Utilizam-se as equações diferenciais na investigação de ampla variedade de problemas. Para especificar um pouco mais o campo de estudo desse trabalho, pode-se dizer que as equações diferenciais serão tratadas sob o ponto de vista da Matemática Aplicada, no sentido de mostrar através de exemplos, a construção do modelo matemático e sua aplicabilidade na economia.

Neste capítulo abordam-se três aplicações financeiras baseadas em juros compostos, duas que podem ser modeladas por equações diferenciais e uma com capitalização descontínua.

A fim de implementar as rotinas desenvolvidas nesse trabalho, utiliza-se a linguagem Python, uma grande aliada nas soluções de equações diferenciais, com o propósito de comparar as soluções encontradas analiticamente e as soluções obtidas por meio da linguagem Python.

### 4.1 Linguagem de Programação Python

Python é uma linguagem orientada, foi desenvolvida no final dos anos 80 por Guido van Rossum no Centro de Matemática e Tecnologia da Informação (CWI, Centrum Wiskunde e Informatica), como uma linguagem de script (o nome é derivado do programa de televisão britânico Monty Circo voador de Python). Python é um software de código aberto, o que significa que é gratuito. É multiplataforma e sua linguagem de programação é multi-paradigma, pois suporta orientação de objeto, programação imperativa e, em menor escala, é uma linguagem de programação interpretada cuja filosofia enfatiza uma sintaxe favorecendo um código mais legível, programação funcional [\(KIUSALAAS,](#page-71-0) [2010\)](#page-71-0). Além disso, Python tem muitas ferramentas, tem uma biblioteca padrão imensa, que contém classes, métodos e funções para realizar essencialmente qualquer tarefa. A linguagem Python, em pouco tempo, já possui grandes adesões de sucesso.

O SymPy é um sistema de computação simbólico também totalmente gratuito. É de código aberto e licenciado sob a licença BSD libera. O SymPy pode ser usado como

<span id="page-43-1"></span>*Capítulo 4. Aplicações de Equações Diferenciais Ordinárias Lineares de Primeira Ordem à Economia com a Linguagem de Programação Python* 43

uma biblioteca, escrito e executado inteiramente em Python, pode-se usá-lo com a mesma facilidade em um ambiente interativo Python ou importá-lo em seu próprio aplicativo Python. O poder real de um sistema de computação simbólico como o SymPy é a capacidade de realizar todos os tipos de cálculos simbolicamente, pode simplificar expressões, calcular derivadas, integrais e limites, resolver equações, trabalhar com matrizes e muito mais, e fazer tudo simbolicamente [\(SYMPY, 2019\)](#page-72-0). Nesse trabalho a linguagem Python é utilizada através de uma interface online SymPy acessado em live.sympy.org, há a possibilidade de usá-lo sem a necessidade de fazer login. Considera-se uma vantagem não ser necessário instalar o Python para utilizá-lo, possibilitando assim que uma nova parcela de pessoas tenham acesso fácil a esta estrutura de programação.

### 4.1.1 Comandos do Python

<span id="page-43-0"></span>A Tabela [1](#page-43-0) mostra os principais comandos do Python utilizados no trabalho.

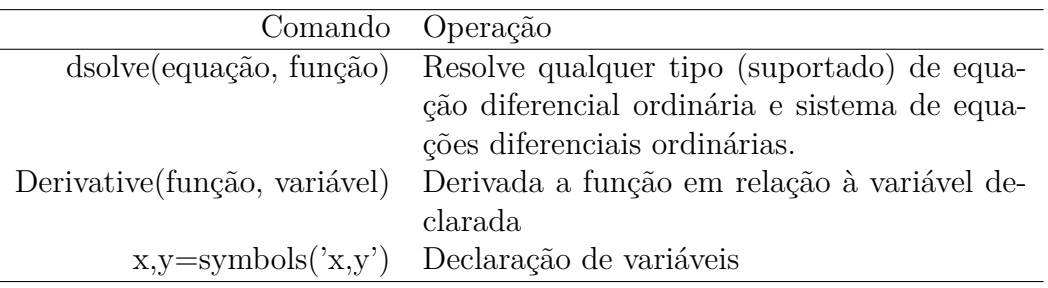

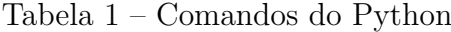

Os exemplos apresentados na próxima seção são típicos das aplicações nas quais aparecem equações diferenciais de primeira ordem. Para o presente estudo, resolvem-se analiticamente problemas adaptados de [\(BOYCE; DIPRIMA, 1999\)](#page-70-3).

## 4.2 Capitalização a juros compostos sobre um investimento com depósito único

**Problema I:** Supondo que uma soma  $S_0$  de dinheiro seja depositada num banco que paga uma taxa anual de juros  $r$ , capitalizados continuamente. Deseja-se determinar o tempo  $t$  em que a soma original dobra de valor, em função da taxa de juros  $r$ .

Considerando-se a capitalização contínua, pode-se escrever uma equação diferencial ordinária de primeira ordem que descreve o crescimento do investimento feito. A taxa de variação do valor do investimento  $S$  é representada por:

*Capítulo 4. Aplicações de Equações Diferenciais Ordinárias Lineares de Primeira Ordem à Economia com a Linguagem de Programação Python* 44

$$
\frac{dS}{dt},
$$

<span id="page-44-0"></span>onde é qualquer instante, e essa grandeza é proporcional à taxa na qual o investimento cresce, isto é, é igual à taxa de juros vezes o valor atual do investimento  $S(t)$ . Então,

<span id="page-44-1"></span>
$$
\frac{dS}{dt} = rS,\tag{4.1}
$$

onde  $r$  é constante e representa a taxa de juros  $r \in S(t)$  é o montante.

Para resolução de [\(4.1\)](#page-44-0) utiliza-se o método de separação de variáveis, isto é:

$$
\frac{1}{S}dS = rdt.
$$
\n(4.2)

Integram-se ambos os lados de [\(4.2\)](#page-44-1):

$$
\int \frac{1}{S} dS = \int r dt.
$$

Observa-se que será dispensado o módulo, pois  $S(t) > 0$ . Logo,

$$
\ln(S) = rt + c.
$$

Para obter a função  $S$ , escreve-se a forma exponencial

$$
e^{\ln(S)} = e^{rt+c},
$$

logo,

<span id="page-44-2"></span>
$$
S(t) = e^{rt+c},
$$

que é equivalente a

$$
S(t) = e^{rt}k,\tag{4.3}
$$

onde  $k = e^c$  é uma constante positiva.

Aplicações financeiras baseadas em juros compostos podem ser modeladas por uma equação diferencial ordinária linear de primeira ordem, uma vez que funções do tipo exponencial são soluções desse tipo de equação.

Pode-se visualizar na Figura [1](#page-45-0) a imagem da solução do mesmo problema [\(4.1\)](#page-44-0) obtida por meio do aplicativo de linguagem de programação Python online.

Figura 1 – Solução obtida com Python

```
>>> t, r=symbols('t, r')
>>> S=Function('S')
>>> dsolve(Derivative(S(t),t)-r*S(t),S(t))
                                                  S(t) = C_1 e^{rt}
```
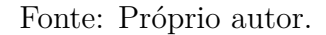

Nota-se que foi obtida a mesma solução [\(4.3\)](#page-44-2) tanto analiticamente como utilizando a linguagem de programação Python.

Supondo que se conheça também o valor do investimento no instante inicial  $t = 0$ , isto é,  $S_0$ , então:

 $S(0) = e^{r0}k,$ 

<span id="page-45-1"></span>assim,

<span id="page-45-2"></span>
$$
S_0 = S(0) = k. \t\t(4.4)
$$

Substituindo [\(4.4\)](#page-45-1) em [\(4.3\)](#page-44-2), chega-se a

$$
S(t) = S_0 e^{rt}.\tag{4.5}
$$

A equação [\(4.5\)](#page-45-2) representa o montante  $S(t)$  após a aplicação de um capital  $S_0$  a uma taxa constante  $r$  por um período de tempo  $t$ .

A partir da solução [\(4.5\)](#page-45-2) pode-se calcular o tempo que um capital aplicado a uma taxa r leva para dobrar de valor, isto é,  $S(t) = 2S_0$ . Então, escreve-se:

$$
S_0 e^{rt} = 2S_0,
$$

<span id="page-45-3"></span>o que resulta em:

$$
e^{rt} = 2.\t\t(4.6)
$$

Aplica-se o logaritmo natural a ambos os membros de [\(4.6\)](#page-45-3) para calcular o tempo :

$$
\ln(e^{rt}) = \ln(2).
$$

Utiliza-se a propriedade dos logaritmos:

$$
rt\ln(e) = \ln(2).
$$

<span id="page-46-0"></span>Logo,

$$
t = \frac{\ln(2)}{r}.\tag{4.7}
$$

Através do resultado  $(4.7)$ , pode-se determinar t para qualquer valor de r, substituindo-se a taxa em [\(4.7\)](#page-46-0).

Por exemplo, considerando  $r = 7\%$  ao ano (a.a), pode-se determinar em quanto tempo a soma original dobra de valor. Supondo  $r = 7\% = 0,07$  e sabendo que  $t =$  $ln(2)$  $\mathcal{r}$ , ou seja,

$$
t = \frac{0,693}{0,07},
$$

que resulta em

 $t = 9, 9$ .

Portanto, a soma original aplicada a uma taxa anual de 7% de juros, dobra de valor em 9,9 anos.

Pode-se também, através da equação  $(4.7)$ , determinar a taxa de juros  $r$  necessária para o investimento inicial  $S_0$  dobrar seu valor em oito anos.

Como 
$$
t = \frac{\ln(2)}{r}
$$
, escreve-se  $r = \frac{\ln(2)}{t}$ , ou seja, para  $t = 8$   

$$
r = \frac{0,698}{8},
$$

ou seja,

 $r = 0,087.$ 

Consequentemente, para o valor inicial dobrar em oito anos, deve ser aplicado a uma taxa de 8*,* 7% de juros anual.

Vale a pena observar que o problema de valor inicial [\(4.1\)](#page-44-0) e a solução [\(4.3\)](#page-44-2) podem também ser usados para analisar muitas outras situações financeiras.

### 4.3 Capitalização de capital com depósitos ou retiradas

**Problema II:** Suponha que uma pessoa, sem capital inicial, investe  $k$  reais, a uma taxa de juros r. Admitindo que o investimento seja feito continuamente e que os <span id="page-47-0"></span>juros sejam capitalizados também continuamente, tem-se que a taxa de crescimento do montante  $S(t)$  é dada por:

$$
\frac{dS}{dt} = rS.\tag{4.8}
$$

Como a capitalização é contínua, imaginando que além do rendimento dos juros existam depósitos, ou retiradas. Supondo que os depósitos, ou retiradas, ocorram a uma taxa constante, a equação [\(4.8\)](#page-47-0) é substituída por:

<span id="page-47-7"></span>
$$
\frac{dS}{dt} = rS + k,\tag{4.9}
$$

<span id="page-47-1"></span>onde é positiva no caso de depósitos e negativa no caso de retiradas, portanto:

$$
\frac{dS}{dt} - rS = k.\tag{4.10}
$$

<span id="page-47-2"></span>A variável x da equação [\(3.19\)](#page-38-1) é substituída por t, assim determina-se  $P(t)$  para calcular o fator integrante  $\mu(t)$ , tem-se que  $p(t) = -r$  e, assim:

<span id="page-47-3"></span>
$$
\mu(t) = e^{\int P(t)dt} = e^{-rt}.
$$
\n(4.11)

Multiplicando [\(4.10\)](#page-47-1) por [\(4.11\)](#page-47-2):

$$
e^{-rt}\frac{dS}{dt} - rSe^{-rt} = ke^{-rt}.\tag{4.12}
$$

Reescrevendo o membro esquerdo de [\(4.12\)](#page-47-3):

<span id="page-47-4"></span>
$$
\frac{d}{dt}[e^{-rt}S] = ke^{-rt}.\tag{4.13}
$$

<span id="page-47-5"></span>Integrando ambos os membros de [\(4.13\)](#page-47-4):

$$
\int d[e^{-rt}s] = \int ke^{-rt}dt,
$$

chega-se a

$$
e^{-rt}S = \frac{ke^{-rt}}{-r} + c.\t\t(4.14)
$$

<span id="page-47-6"></span>Isolando  $S(t)$  em [\(4.14\)](#page-47-5):

$$
S(t) = -\frac{k}{r} + ce^{rt}.\tag{4.15}
$$

O valor de  $S(t)$  em  $t = 0$  é calculado por:

$$
S(0) = -\frac{k}{r} + c.
$$

Sabendo que o valor aplicado inicialmente foi  $S_0$ , tem-se

<span id="page-48-0"></span>
$$
S_0 + \frac{k}{r} = c.
$$
 (4.16)

Substituindo [\(4.16\)](#page-48-0) na Equação [\(4.15\)](#page-47-6), chega-se a:

$$
S(t) = -\frac{k}{r} + \left(S_0 + \frac{k}{r}\right)e^{rt}.
$$

<span id="page-48-1"></span>Assim, o saldo ou montante  $S(t)$  em qualquer instante  $t$  é:

$$
S(t) = \frac{k}{r}(e^{rt} - 1) + S_0 e^{rt}.
$$
\n(4.17)

Note que a solução encontrada em [\(4.17\)](#page-48-1), pode ser empregada em diversas situações financeiras.

<span id="page-48-2"></span>Na Figura [2](#page-48-2) tem-se a imagem da solução da equação diferencial [\(4.9\)](#page-47-7) obtida por meio do aplicativo de linguagem de programação Python online.

### Figura 2 – Solução

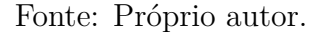

É interessante observar que a solução encontrada, por certo, é a mesma obtida analiticamente em [\(4.17\)](#page-48-1).

<span id="page-48-3"></span>No caso em que  $S_0 = 0$ , ou seja, se não há um capital inicial aplicado, escreve-se:

$$
S(t) = \frac{k}{r}(e^{rt} - 1).
$$
\n(4.18)

A partir de  $(4.18)$ , pode-se calcular k, o que significa determinar o valor dos depósitos.

Por exemplo, se  $r = 7,5\%$  ao ano, pode-se determinar o valor de  $k$  de modo que o montante acumulado seja de R\$ 1 000 000,00 depois de 40 anos. Note que se  $r = 7,5\% = 0,075$  e 1 000 000=10<sup>6</sup>, por [\(4.18\)](#page-48-3) tem-se:

$$
10^6 = \frac{k}{0.075} (e^{0.075(40)} - 1).
$$

Logo,

$$
k=3930.
$$

Conclui-se que, para acumular um montante de R\$ 1 000 000,00 em 40 anos com uma taxa de 7*,* 5% ao ano, os depósitos tem que ser de R\$ 3 930,00.

### 4.4 Capitalização em Caderneta de Poupança

**Problema III:** Supondo que uma soma  $S_0$  de dinheiro seja depositada num banco que paga uma taxa de juros r. O valor do investimento  $S(t)$ , em qualquer instante t, depende da frequência na qual o juro é capitalizado e também da taxa de juros. Considerase que a capitalização ocorra em intervalos finitos de tempo, com o juro capitalizado uma vez por mês. Dessa forma, a partir de [\(2.3\)](#page-18-0) tem-se:

$$
S(t) = S_0(1+r)^t.
$$

A fórmula  $(2.3)$  fornece o montante acumulado até o mês t.

Admite-se uma aplicação de R\$ 20 000,00 em caderneta de poupança por dois meses, com capitalização de juros uma vez por mês, onde a taxa de rendimento é de 0,5% ao mês. Note que  $r = 0.5\% = 0.005$  e  $t = 2$  meses.

Determina-se o saldo disponível na conta ao final de cada período.

No final do primeiro mês tem-se:

$$
S(1) = 200000(1 + 0,005),
$$

logo,

$$
S(1) = 20100, 00.
$$

No final do segundo mês tem-se:

$$
S(2) = 200000(1 + 0,005)^2
$$

e

$$
S(2) = 20200, 50.
$$

Portanto, o saldo da conta no final de dois meses será de R\$ 20 200,50.

Supondo que essa mesma quantia de R\$ 20 000,00 permaneça na caderneta de poupança por 10 anos. Então  $r = 0.5\% = 0.005$  e  $t = 10$  anos  $= 120$  meses,

<span id="page-50-1"></span>tem-se:

$$
S(120) = 200000(1+0,005)^{120},
$$

assim,

$$
S(120) = 36387, 93.
$$

Conclui-se que o saldo da conta em 10 anos será de R\$ 36 387,93.

Segundo [Boyce e Diprima](#page-70-3) [\(1999\)](#page-70-3) se o juro for capitalizado duas vezes ao mês, então depois de dois meses o montante é:

$$
S(t) = S_0 \left[ \left( 1 + \frac{r}{2} \right) \left( 1 + \frac{r}{2} \right) \right]^t.
$$

Assim, depois de  $t$  meses

<span id="page-50-0"></span>
$$
S(t) = S_0 \left( 1 + \frac{r}{2} \right)^{2t}.
$$

Se os juros forem capitalizados  $m$  vezes durante ao mês, então,

$$
S(t) = S_0 \left( 1 + \frac{r}{m} \right)^{mt}.
$$
\n(4.19)

Aproximando a situação real por um modelo matemático no qual considera-se a capitalização continuamente

$$
S(t) = \lim_{m \to \infty} S_0 \left( 1 + \frac{r}{m} \right)^{mt} = S_0 \lim_{m \to \infty} \left[ \left( 1 + \frac{r}{m} \right)^{\frac{m}{r}} \right]^{rt} = S_0 \left[ \lim_{m \to \infty} \left( 1 + \frac{r}{m} \right)^{\frac{m}{r}} \right]^{rt},
$$

tome  $\mathcal{r}$  $\dot{m}$ = 1 *ℎ* , assim

$$
\lim_{m \to \infty} \left( 1 + \frac{r}{m} \right)^{\frac{m}{r}} = \lim_{m \to \infty} \left( 1 + \frac{1}{h} \right)^h = e.
$$

Portanto,

$$
S(t) = S_0 e^{rt}.
$$

Esclarecendo assim a relação entre as fórmulas [\(4.5\)](#page-45-2) e [\(4.19\)](#page-50-0).

O próximo capítulo traz simulações de problemas reais envolvendo Previdência Privada, resolvidos através de equações diferenciais ordinárias lineares de primeira ordem, e um Problema de simulação de Caderneta de Poupança resolvido com a teoria de Matemática Financeira, e a comparação entre os dois investimentos.

# 5 Resultados de Simulações de Problemas Reais

Nesse capítulo, resolvem-se analiticamente simulações de problemas reais de Previdência Privada que podem ser modelados como um problema de valor inicial. Utiliza-se então a solução [\(4.17\)](#page-48-1) e os dados das simulações de previdência privada do Banrisul com o simulador Icatu seguros<sup>1</sup>, a fim de, através da visualização da solução da EDO, analisar e comparar com a simulação real. Comparam-se também diferentes tipos de simulações de previdência privada, sob a perspectiva de diferentes aplicadores e diferentes taxas de rentabilidade. Além disso, resolve-se uma simulação de caderneta de poupança como o Problema III do capítulo quatro, com o propósito de comparar os dois investimentos. A escolha desses problemas se deve à atual situação econômica do Brasil, cada vez mais complexa e imprevisível o que impulsiona o aumento da procura de contratações de planos de previdência privada e o crescente interesse pelo assunto. Utiliza-se também o software GeoGebra online, para representação gráfica, uma ferramenta de código aberto, ou seja, livre e de fácil acesso, pode ser acessado em www.geogebra.org/classic.

### 5.1 Simulação de Previdência Privada

### 5.1.1 Simulação I

**Problema IV:** Considera-se um aplicador de 25 anos que tenha a intenção de se aposentar aos 65, ou seja, deseja-se saber quanto o aplicador deverá contribuir mensalmente por 40 anos, para receber uma renda vitalícia mensal de R\$ 1 000,00 após sua aposentadoria. Inicialmente investirá R\$ 9 334,17. A rentabilidade do plano escolhido é de 4% ao ano e deve gerar uma reserva de R\$ 208 574,94. Esses dados foram obtidos através do simulador Icatu.

### 5.1.1.1 Resolução analítica Simulação I

Note que esse é o mesmo caso do problema II, capitalização de capital inicial com depósitos ou retiradas, pois o aplicador faz um investimento inicial e paga prestações mensais.

Pode-se calcular o valor de  $k$ , o que significa determinar o valor dos depósitos. Considera-se que o montante acumulado seja R\$ 208 574,94 depois de 40 anos, ou seja,

<sup>1</sup> **Icatu Seguros:** é uma empresa independente de administração previdenciária do país. Oferece diversificados produtos para empresas e associações, como seguros de vida, previdência e capitalização. Fonte: https://portal.icatuseguros.com.br.

480 meses. Para calcular a taxa mensal equivalente a  $r = 4\%$  ao ano, utiliza-se a expressão [\(2.7\)](#page-18-1), assim:

$$
r_m = \sqrt[12]{(1+r_a)} - 1 = (1+r_a)^{\frac{1}{12}} - 1,
$$

isto é:

$$
r_m = (1 + 0, 04)^{\frac{1}{12}} - 1,
$$

logo,

$$
r_m = 0,003274.
$$

Portanto, a partir de [\(4.17\)](#page-48-1)

$$
S(t) = \frac{k}{r}(e^{rt} - 1) + S_0 e^{rt},
$$

tem-se:

$$
208574,94 = \frac{k}{0,003274}(e^{0,003274(480)} - 1) + 9335,78(e^{0,003274(480)}),
$$

isto é,

$$
208574, 94 - 44942, 00 = 1165, 00k,
$$

isolando  $k$  (valor da parcela mensal), obtém-se:

$$
k = 140, 47.
$$

Conclui-se que, para acumular um montante de R\$ 208 574,94 em 40 anos com uma taxa de 4% ao ano, os depósitos mensais tem que ser de R\$ 140,47.

### 5.1.2 Simulação I (Icatu Seguros)

A Figura [3](#page-53-0) representa a Simulação I obtida através simulador Icatu Seguros.

<span id="page-53-0"></span>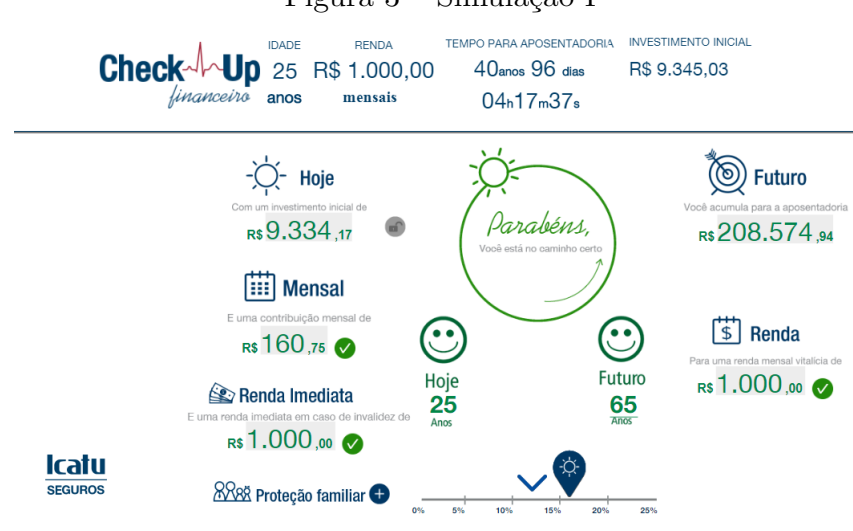

#### Figura 3 – Simulação I

Fonte: Icatu seguros

Comparando o resultado obtido analiticamente, com parcela de R\$ 140,47 por mês e a parcela calculada pelo simulador Icatu de R\$ 160,75, a diferença do valor das parcelas deve ser referente às taxas cobradas pelo operador, visto que, o montante obtido através de [\(4.17\)](#page-48-1) com parcelas de R\$ 140,47 é o mesmo que a reserva acumulada calculada pelo simulador.

#### 5.1.2.1 Gráfico da Simulação I

Nessa simulação supõe-se que a taxa de juros é constante durante todo período envolvido, mas na realidade as taxas de juros flutuam consideravelmente. Embora não se possa prever, com segurança, as taxas futuras, pode-se obter os gráficos de diferentes taxas em [\(4.17\)](#page-48-1), utilizando o GeoGebra para determinar o efeito aproximado das projeções de diferentes taxas de juros.

A fim de obter uma melhor visualização da representação gráfica da função que representa a simulação I, utilizam-se as unidades de milhar representando cada grandeza, ou seja:  $\boldsymbol{k}$  $\frac{n}{r} = 42\,901{,}64 = 42{,}90$  unidades de milhar e  $S_0 = 9\,335{,}78 = 9{,}33$  unidades de milhar.

A Figura [4](#page-54-0) apresenta o gráfico da simulação I, obtida com o software GeoGebra. Através desse gráfico pode-se obter a representação visual da evolução do investimento, onde o eixo horizontal representa os meses de contribuição e o eixo vertical representa o montante, observa-se o crescimento de forma exponencial do investimento. O ponto "A" representa a reserva acumulada de R\$ 208 574,94 em 480 meses.

<span id="page-54-0"></span>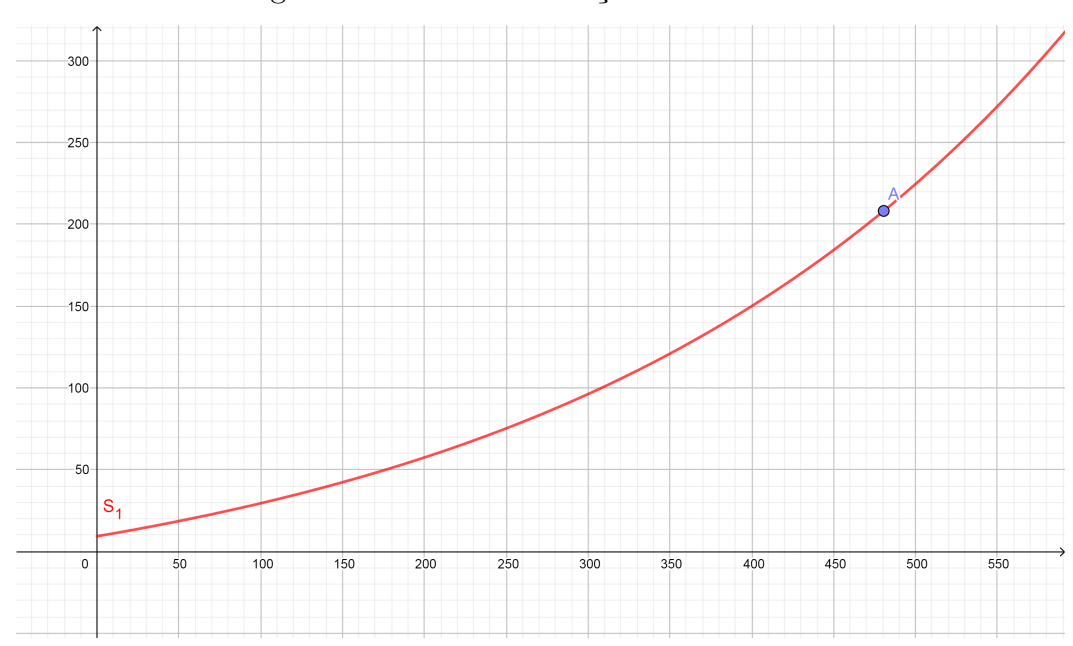

Figura 4 – Gráfico Simulação I

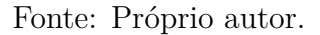

<span id="page-54-1"></span>A Figura [5](#page-54-1) apresenta um *zoom* do gráfico da simulação I, para uma melhor visualização do investimento inicial de R\$ 9 334,75 no ponto "B".

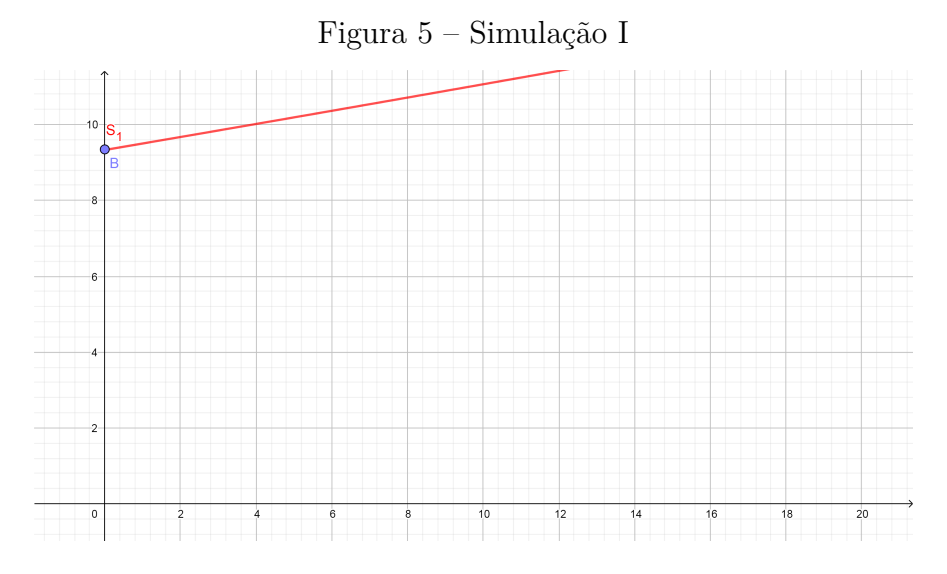

Fonte: Próprio autor.

### 5.1.3 Simulação II (Icatu Seguros)

Na segunda hipótese, a simulação é analisada sob a perspectiva do mesmo aplicador de 25 anos. Deseja-se saber quanto o aplicador deverá contribuir mensalmente para se aposentar aos 65 anos com uma renda vitalícia mensal de R\$ 1 000,00. Para isso faz um investimento inicial de R\$ 4 959,52 e contribuirá por 40 anos (480 meses), a uma taxa de rentabilidade de 6% ao ano, com taxa mensal equivalente de 0*,* 48675% ao mês, gerando uma reserva de R\$ 187 172,00.

### 5.1.3.1 Resolução analítica Simulação II

A partir de [\(4.17\)](#page-48-1)

$$
S(t) = \frac{k}{r}(e^{rt} - 1) + S_0 e^{rt},
$$

tem-se:

$$
187172,00 = \frac{k}{0,0048675}(e^{0,0048675(480)} - 1) + 4959,52(e^{0,0048675(480)}),
$$

ou seja,

$$
187172,00 - 51300,93 = 1919,65k,
$$

isolando  $k$  (valor da parcela mensal), obtém-se:

$$
k=70,78.
$$

Conclui-se que, para acumular um montante de R\$ 187 172,00 em 40 anos com uma taxa de 6% ao ano, os depósitos mensais tem que ser de R\$ 70,78.

<span id="page-55-0"></span>A Figura [6](#page-55-0) mostra a Simulação II, obtida através simulador Icatu Seguros.

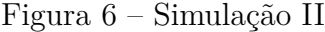

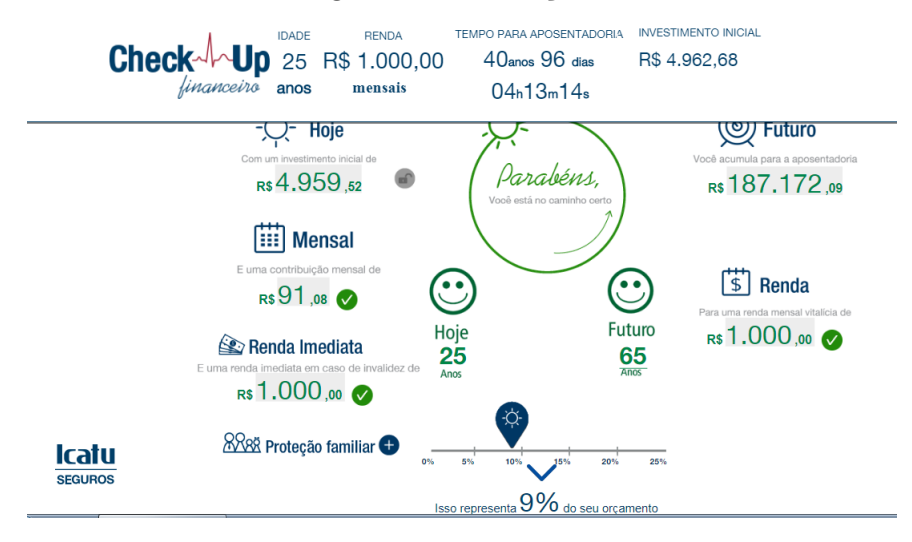

Fonte: Icatu seguros

Com base na simulação apresentada, percebe-se que, com rentabilidade de 6% ao ano, o simulador exige um investimento inicial de R\$ 4 959,52, com parcelas de R\$ 91,08, gerando uma reserva de R\$ 187 172,00, valores menores que a simulação anterior, visto que, como a taxa de rendimento maior, o investimento pode ser menor, pois o montante cresce mais rápido.

Novamente a diferença do valor das parcelas obtidas analiticamente e pelo simulador Icatu deve ser referente às taxas cobradas pelos operadores.

### 5.1.3.2 Gráfico da Simulação II

Novamente para conseguir uma melhor visualização da representação gráfica da Simulação II, aplicam-se as unidades de milhar representando cada grandeza:  $\frac{k}{2}$  $\mathcal{r}$  $= 14$ 541.34 = 14,54 unidades de milhar e  $S_0 = 4$  959,52 = 4,95 unidades de milhar.

A Figura [7](#page-56-0) apresenta o gráfico da Simulação II. Na representação visual da evolução do investimento, observa-se o ponto "C" que representa a reserva acumulada de R\$ 187 172,00 em 480 meses.

<span id="page-56-0"></span>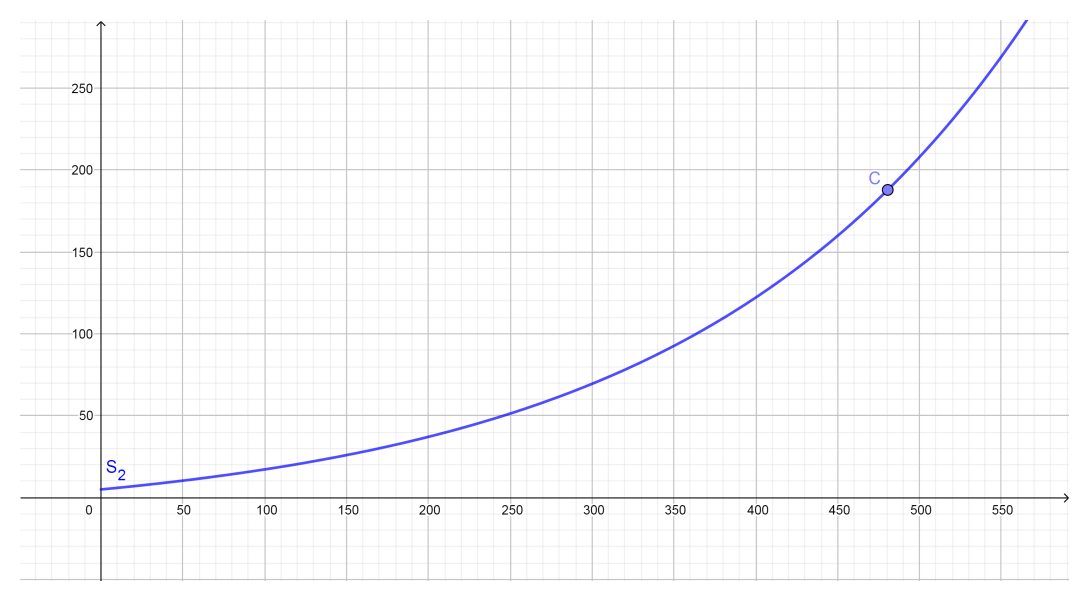

Figura 7 – Gráfico da Simulação II

Fonte: Icatu seguros

A Figura [8](#page-57-0) apresenta um *zoom* do gráfico da simulação II, para uma melhor visualização do investimento inicial de R\$ 4 959.52 no ponto "D".

<span id="page-57-0"></span>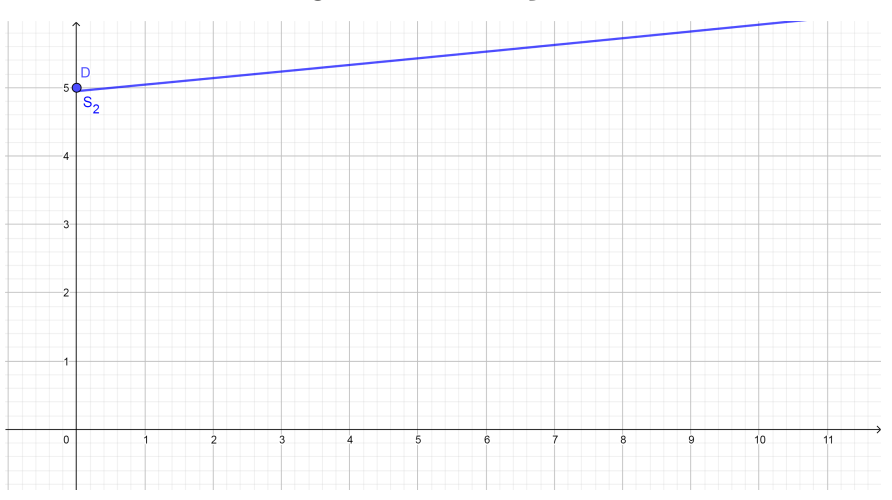

Figura 8 – Simulação II

Fonte: Próprio autor.

### 5.1.3.3 Gráficos das Simulações I e II

<span id="page-57-1"></span>A Figura [9](#page-57-1) apresenta os gráficos das Simulações I e II no mesmo plano cartesiano.

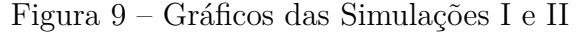

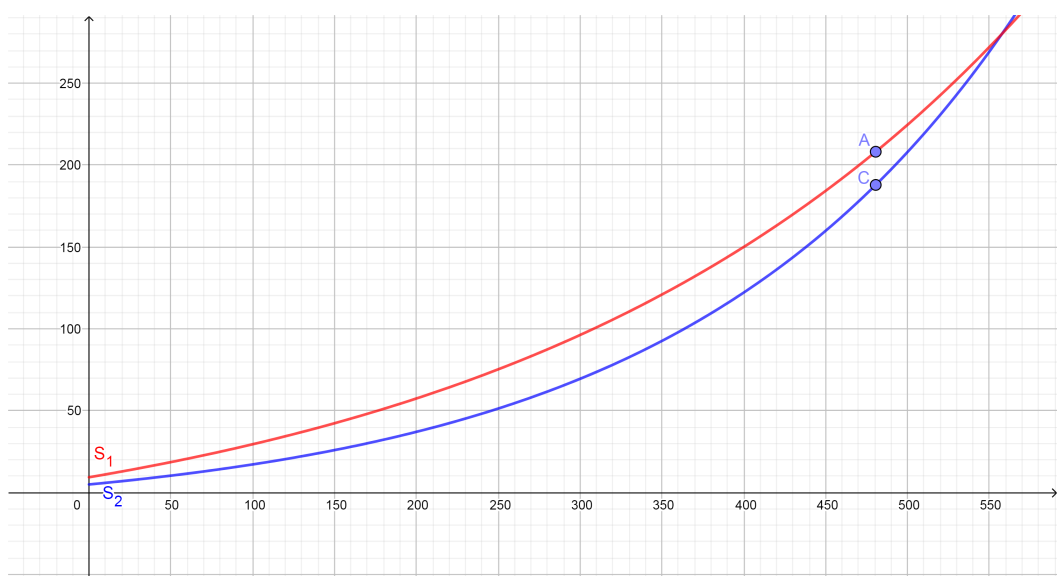

Fonte: Próprio autor.

Através dos gráficos, pode-se comparar o desempenho dos investimentos no decorrer do tempo, nota-se que, a Simulação I (curva  $S_1$ ) e Simulação II (curva  $S_2$ ), ambas com investidores de 25 anos, nos pontos "A" e "C" com mesmo tempo de contribuição, atingem montantes diferentes. Conclui-se então que a taxa de retorno influencia muito o valor do montante.

### 5.1.4 Simulação III (Icatu Seguros)

Na terceira hipótese, a simulação é analisada sob a perspectiva de um aplicador de 44 anos que deseja se aposentar aos 65 anos, contribuindo por 21 anos, ou seja, 252 meses, a uma taxa de rentabilidade de 4% ao ano, a taxa mensal equivalente de 0*,* 3274% ao mês, para obter uma renda vitalícia mensal de R\$ 1 000,00. Para isso é necessário acumular uma reserva de R\$ 208 574,96. Com um investimento inicial de R\$ 67 352,67, pretende-se saber quanto o aplicador deverá contribuir mensalmente.

### 5.1.4.1 Resolução analítica Simulação III

Por [\(4.17\)](#page-48-1)

$$
S(t) = \frac{k}{r}(e^{rt} - 1) + S_0 e^{rt},
$$

tem-se:

$$
208574,94 = \frac{k}{0,003274} (e^{0,003274(252)} - 1) + 67352,47(e^{0,003274(252)}),
$$

ou seja,

$$
208574, 94 - 153698, 98 = 391, 57k,
$$

isolando  $k$ , obtém-se:

$$
k = 140, 15.
$$

Conclui-se que, para acumular um montante de R\$ 208 574,94 em 21 anos com uma taxa de 4% ao ano, os depósitos mensais tem que ser de R\$ 140,15.

A Figura [10](#page-59-0) ilustra a simulação III realizada com Icatu Seguros.

<span id="page-59-0"></span>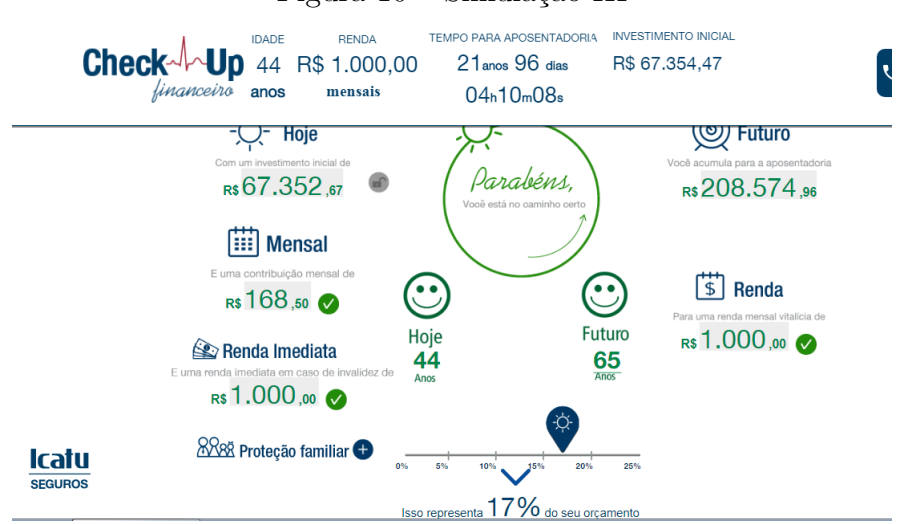

### Figura 10 – Simulação III

Fonte: Icatu seguros

Observa-se que, quanto menor o tempo de contribuição, maior o investimento inicial, pois é necessário investir R\$ 67 352,67 para obter a mesma reserva de R\$ 208 574,94, com a mesma taxa de rentabilidade da Simulação I.

Note que o resultado obtido analiticamente a parcela é de R\$ 140,15 por mês e a parcela calculada pelo simulador Icatu é de R\$ 168,50, a diferença do valor das parcelas deve ser referente às taxas cobradas pelo operador.

### 5.1.4.2 Gráfico da Simulação III

Utilizando-se mais uma vez das unidades de milhar para obter o gráfico da simulação III, tem-se:  $\frac{k}{\tau}$  $\frac{n}{r}$  = 4 212,50 = 4,21 unidades de milhar e  $S_0$  = 67 352,67 = 67,35 unidades de milhar.

A Figura [11](#page-60-0) apresenta o gráfico da simulação III.

<span id="page-60-0"></span>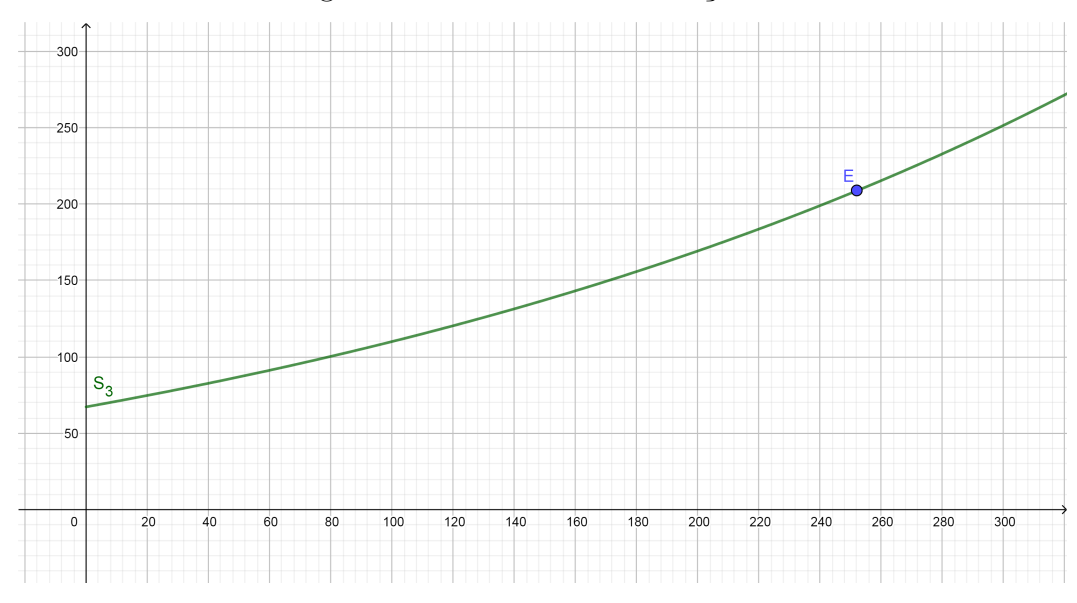

Figura 11 – Gráfico da Simulação III

Fonte: Próprio autor.

É interessante analisar as informações transmitidas pelo gráfico que representa a Simulação III (curva  $S_3$ ) com investidor de 44 anos, fica claro a importância do tempo em investimentos baseados em juros compostos, uma vez que, para acumular a mesma reserva aos 65 anos, com a mesma taxa de retorno é necessário um investimento bem maior. O ponto "E" representa o montante de R\$ 208 574,94 em 252 meses de contribuição.

<span id="page-60-1"></span>A Figura [12](#page-60-1) apresenta um *zoom* do gráfico da simulação III, para uma melhor visualização do investimento inicial de R\$ 67352,47 no ponto "F".

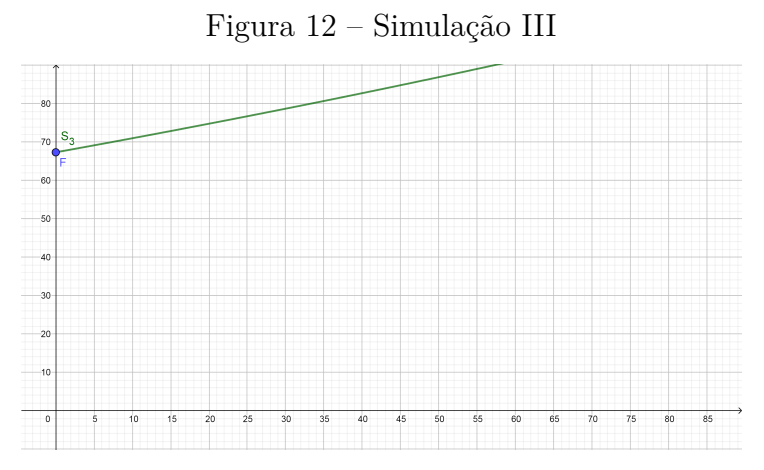

Fonte: Próprio autor.

### 5.1.5 Simulação IV (Icatu Seguros)

Com a quarta hipótese, analisa-se sob a perspectiva do mesmo aplicador de 44 anos que pretende se aposentar aos 65 anos. Contribuirá por 21 anos, 252 meses, considera-se a taxa de rentabilidade de 6% ao ano, a taxa mensal equivalente é de 0,48675% ao mês para obter a renda vitalícia mensal de R\$ 1 000,00. Deverá gerar uma reserva de R\$ 208 574,95, com investimento inicial de R\$ 49 819,88. Pretende-se conhecer a prestação que o aplicador deverá contribuir mensalmente.

### 5.1.5.1 Resolução analítica Simulação IV

A partir de [\(4.17\)](#page-48-1)

$$
S(t) = \frac{k}{r}(e^{rt} - 1) + S_0 e^{rt},
$$

tem-se:

$$
208574,94 = \frac{k}{0,0048675}(e^{0,0048675(252)} - 1) + 49819,00(e^{0,0048675(252)}),
$$

isto é,

$$
208574, 94 - 169761, 82 = 493, 06k,
$$

isolando  $k$ , obtém-se:

$$
k = 78, 40.
$$

Conclui-se que, para acumular um montante de R\$ 208 574,94 em 21 anos com uma taxa de 6% ao ano, os depósitos mensais tem que ser de R\$ 78,40.

A Figura [13](#page-62-0) apresenta a imagem da Simulação IV obtida através do simulador Icatu Seguros. Com base na simulação apresentada, percebe-se novamente que, com rentabilidade de 6% ao ano, para o mesmo aplicador de 44 anos o simulador exige um investimento inicial menor, de R\$ 49 819,88, com parcelas de R\$ 106,99, gerando a mesma reserva de R\$ 208 574,95 aos 65 anos.

<span id="page-62-0"></span>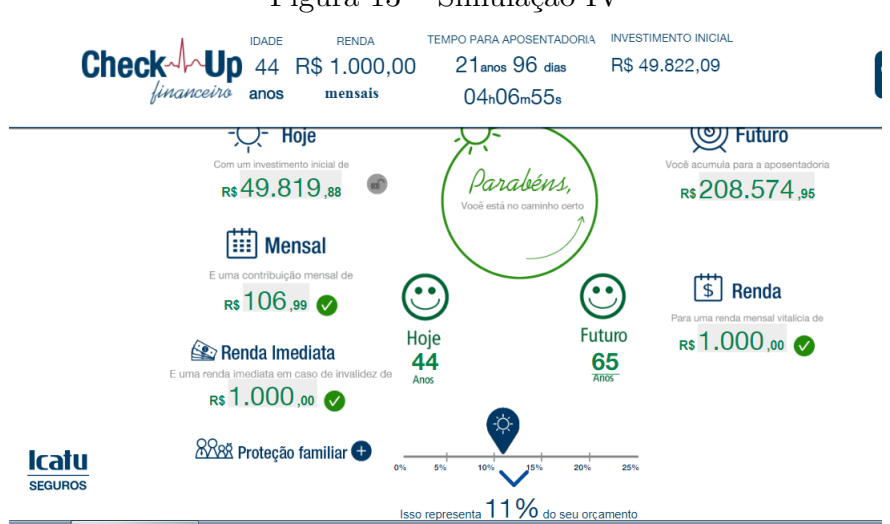

Figura 13 – Simulação IV

Fonte: Icatu seguros

A diferença do valor das parcelas obtidas analiticamente e pelo simulador Icatu deve ser referente às taxas cobrada pelo operador.

Conclui-se então que as variáveis tempo de contribuição e taxa de rentabilidade influenciam significativamente no montante final, observa-se também a importância de começar a poupar desde cedo e que em todas as simulações o montante investido é menor que a reserva acumulada, isso provém dos juros acumulados.

### 5.1.5.2 Gráfico da Simulação IV

Com o propósito de analisar a Simulação IV, repete-se o uso das unidades de milhar representando cada grandeza da simulação, tem-se:  $\frac{k}{\tau}$  $\mathcal{r}$  $= 16 106.83 = 16.10$  unidades de milhar e  $S_0 = 49819,88 = 498$  unidades de milhar.

A Figura [14](#page-63-0) mostra o gráfico da Simulação IV.

<span id="page-63-0"></span>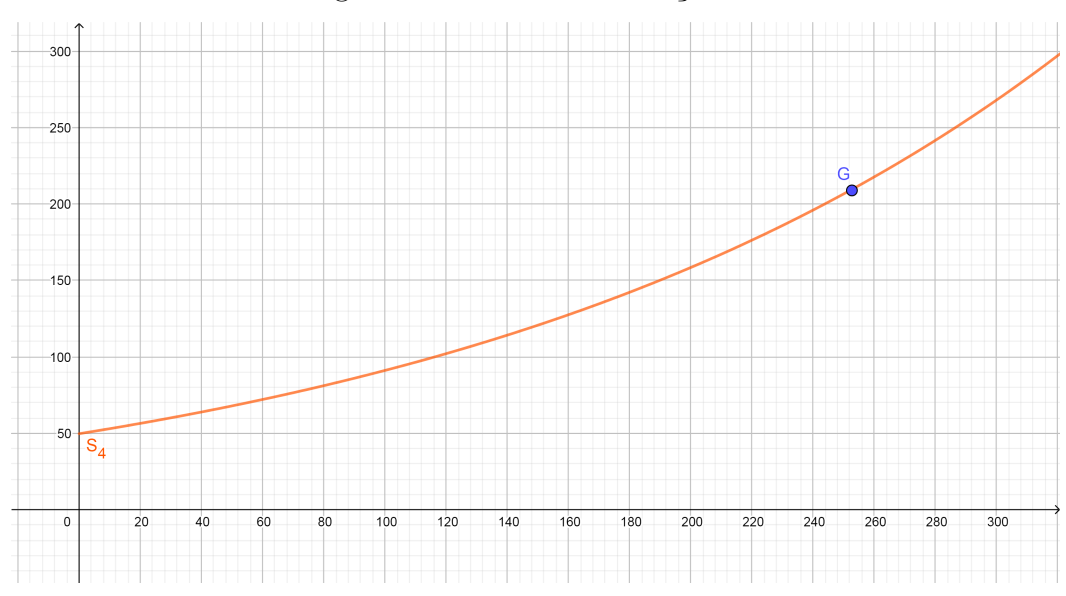

Figura 14 – Gráfico Simulação IV

Fonte: Próprio autor.

Na representação gráfica da evolução do investimento, observa-se o ponto "G" que representa a reserva acumulada de R\$ 208 576,86 em 252 meses.

A Figura [15](#page-63-1) apresenta um *zoom* do gráfico da simulação IV, para uma melhor visualização do investimento inicial de R\$ 49 819,00 no ponto "H".

<span id="page-63-1"></span>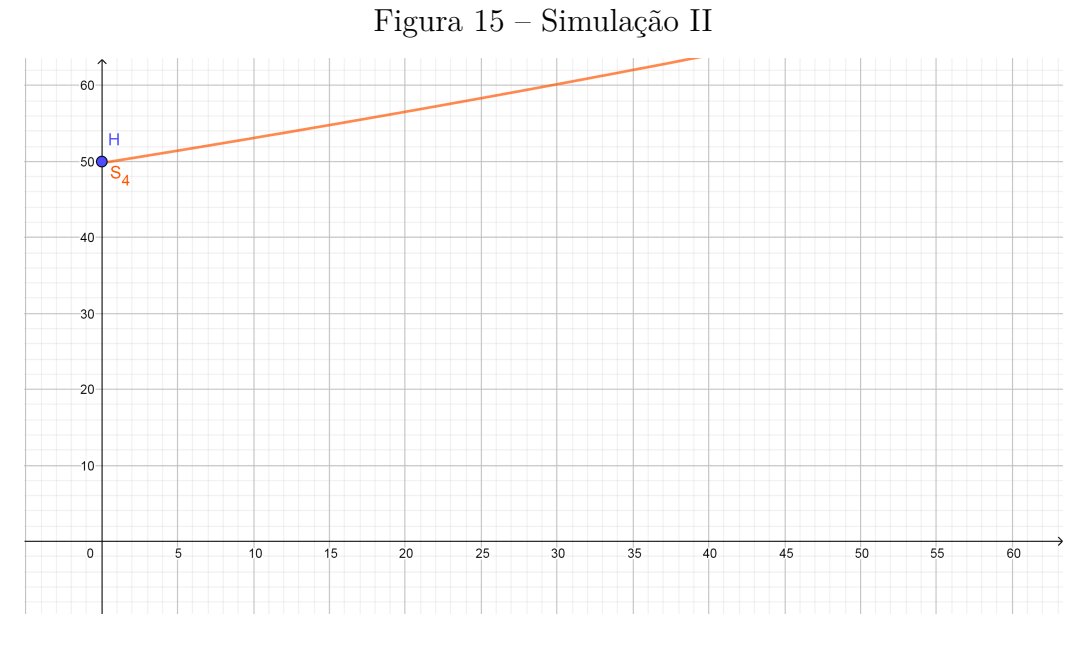

Fonte: Próprio autor.

### 5.1.5.3 Gráficos das Simulações III e IV

A Figura [16](#page-64-0) mostra os gráficos das Simulações III e IV no mesmo plano cartesiano.

<span id="page-64-1"></span><span id="page-64-0"></span>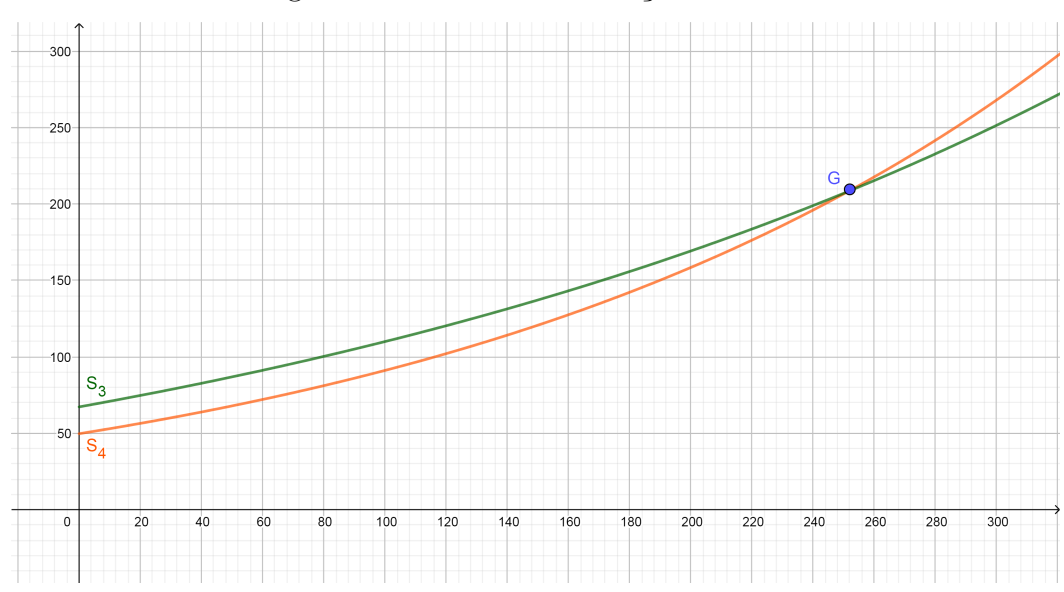

Figura 16 – Gráficos Simulações III e IV

Fonte: Próprio autor.

Observa-se nos gráficos a evolução dos investimentos com o passar do tempo, repara-se que a Simulação III (curva  $S_3$ ) e Simulação IV (curva  $S_4$ ), ambas com investidores de 44 anos, atingem o mesmo valor no ponto "G" com mesmo tempo de contribuição, mesmo a Simulação IV tendo investimento inicial e parcelas menores que a Simulação III. Como observado anteriormente, a taxa de retorno influencia muito o resultado.

É muito difícil fazer projeções de longo prazo e como a economia é instável tornase difícil estabelecer parâmetros confiáveis. Existem muitas entidades de previdência privada como bancos, seguradoras e outros tipos de instituições. Lembrando que este tipo de investimento é de longo prazo e exige muita determinação e persistência por parte do aplicador. Antes de qualquer decisão, é preciso analisar cuidadosamente as alternativas que o mercado oferece [\(OLIVEIRA, 2014\)](#page-71-1). Não esquecendo que juros compostos não se aplicam somente aos investimentos. Quando se faz um financiamento, as mesmas regras estão valendo. Por isso é importante ficar atento às taxas e às possibilidades de pagamento.

A próxima seção traz uma aplicação em caderneta de poupança, a fim de comparar os dois investimentos.

### 5.2 Simulação de investimento em Caderneta de Poupança

Essa seção traz uma simulação de aplicação em caderneta de poupança, com objetivo de enquadrar e dar suporte à aplicação envolvendo capitalização descontínua, situação na qual os juros são formados somente ao final de cada período, ou seja, a capitalização ocorre em intervalos finitos de tempo, neste caso, passam a ocorrer descontinuamente.

<span id="page-65-0"></span>Segundo [Boyce e Diprima](#page-70-3) [\(1999\)](#page-70-3) na maioria dos casos o efeito da alteração da frequência de capitalização não é especialmente importante. A diferença dos resultados entre a capitalização contínua e descontínua é maior em casos de taxas de juros mais elevadas e menores em casos de taxas de juros menos elevadas. Pretende-se testar essa teoria e comparar o resultado com o obtido no modelo contínuo que foi descrito na simulação I de previdência privada. O cálculo para essa simulação será feito utilizando as expressões da Matemática Financeira visto que, esse tipo de situação não é modelada por equações diferenciais ordinárias de primeira ordem.

Foi utilizado o mesmo valor inicial e o mesmo valor de depósito mensal da simulação I de previdência privada, porém para a taxa de rendimento foi utilizada a taxa obtida no sítio [\(BANRISUL, 2019\)](#page-70-4).

### 5.2.1 Investimento Caderneta de Poupança

**Problema V:** Supondo que uma pessoa com 25 anos abra uma conta de caderneta de poupança para aposentadoria, deposite R\$ 9 334.17 com depósitos de R\$ 160,75 por mês durante 40 anos, com taxa de juros de 0,34% ao mês(a.m.), qual será o saldo da conta quando o titular tiver 65 anos?

#### **Solução:**

Os dados extraídos do enunciado são:  $S_0 = 9\,334,17, r = 0,34\% \text{ a.m} = 0,0034,$  $t = 40$  anos = 480 meses,  $k = 160,75$  e  $S(t)$  = montante.

Para calcular o valor inicial com o juro capitalizado uma vez por mês, depois de mês, utiliza-se a fórmula [\(2.3\)](#page-18-0):

$$
S(t) = S_0(1+r)^t,
$$

tem-se:

$$
S(t) = 9334, 17(1 + 0,0034)^{480},
$$

logo,

$$
S(t) = 47603, 85.
$$

Portanto, o valor futuro do depósito inicial após 40 anos será de R\$ 47 603,85.

Para calcular o montante dos depósitos utiliza-se a fórmula [\(2.11\)](#page-22-0):

$$
S(t) = k \left[ \frac{(1+r)^t - 1}{r} \right],
$$

então,

$$
S(t) = 160, 75 \left[ \frac{(1+0,0034)^{480} - 1}{0,0034} \right],
$$

assim,

$$
S(t) = 193842,00.
$$

Logo o montante dos depósitos será de R\$ 193 842,00.

Para obter-se o montante do investimento soma-se os resultados obtidos, tem-se:

$$
S(t) = 47603,85 + 193842,00,
$$

portanto,

$$
S(t) = 241445, 85.
$$

Conclui-se então que o saldo da conta será de R\$ 241 445,85 quando o titular tiver 65 anos.

### 5.2.1.1 Gráfico Caderneta de Poupança

Para ver a representação de dados por meio de recursos visuais, utiliza-se o software GeoGebra. Para melhor visualização, aplica-se unidades de milhar na simulação representando cada grandeza, na previdência privada:  $\frac{k}{\tau}$  $\mathcal{r}$  $= 4000,00 = 4$  unidades de milhar e  $S_0 = 9$  335,78 = 9,33 unidades de milhar, na caderneta de poupança:  $S_0 = 9$  $335,78 = 9,33$  unidades de milhar e  $k = 160,75 = 0,16$  unidades de milhar.

<span id="page-66-0"></span>A Figura [17](#page-66-0) apresenta o gráfico da Caderneta de Poupança.

Figura 17 – Gráfico Caderneta de Poupança

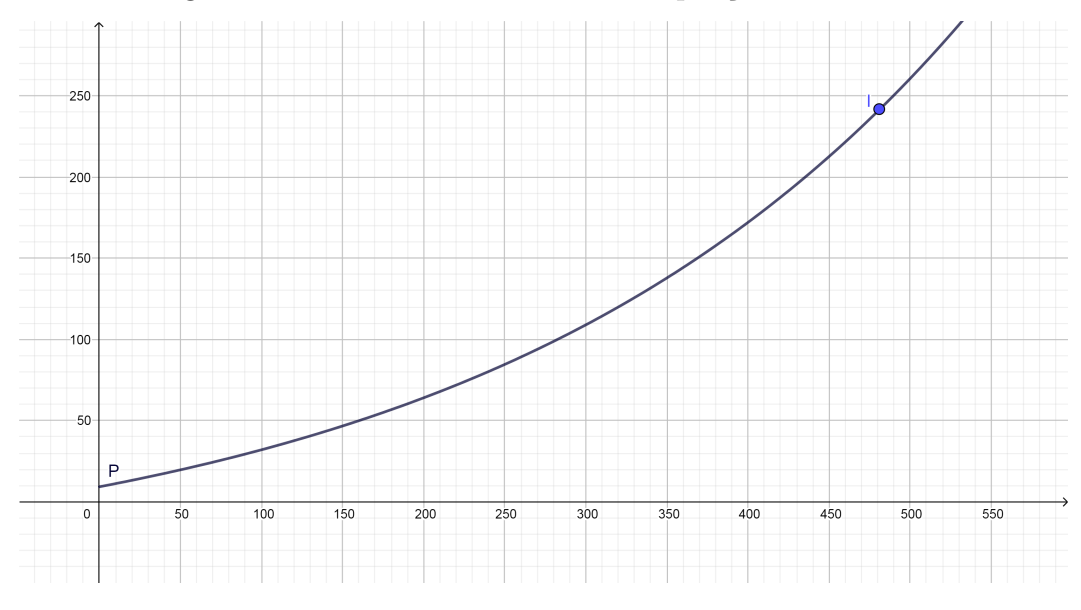

Fonte: Próprio autor.

Através do gráfico pode-se observar o evolução do investimento. Note que no ponto "I" o montante é de R\$ 241 445,85 em 480 meses.

### 5.2.1.2 Gráficos da Simulação I e da Caderneta de Poupança

<span id="page-67-0"></span>A Figura [18](#page-67-0) apresenta os gráficos da Simulação I e da Caderneta de Poupança no mesmo plano cartesiano.

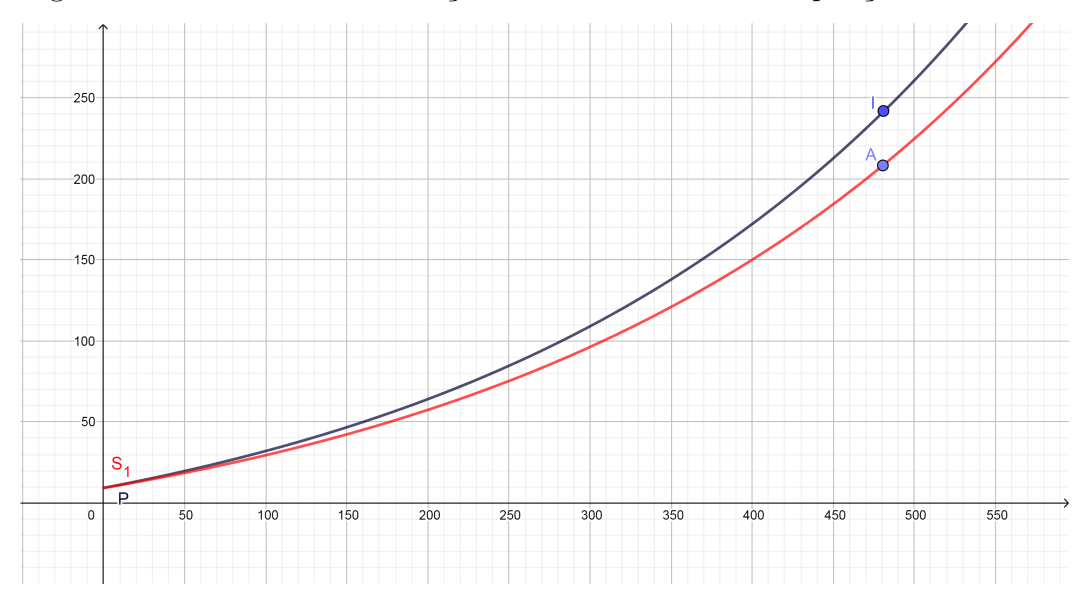

Figura 18 – Gráficos da Simulação I da Caderneta de Poupança

Fonte: Próprio autor.

Nos gráficos, constatou-se que a Caderneta de Poupança (curva  $P$ ) atinge um valor de R\$ 241 445,85, ponto "I", enquanto a Simulação I (curva  $S_1$ ) atinge um valor de R\$ 208 574,94, ponto "A", com mesmo tempo de contribuição, 480 meses.

Conclui-se então, do ponto de vista matemático, que investir na poupança se mostrou mais rentável do que investir nesse específico plano de previdência privada, visto que, em ambos investimentos foi investido mesmo valor, porém sabe-se que na previdência privada há cobranças de taxas que justifica a diferença.

Não é demais esclarecer que a escolha entre caderneta de poupança e previdência privada deve ser um processo cuidadoso, uma vez que, cada instituição tem suas próprias regras e as variáveis que precisam ser levadas em consideração são inúmeras. Ambos investimentos possuem vantagens e desvantagens.

Na caderneta de poupança o investimento é simples e acessível, pode-se resgatar a qualquer momento e é isenta de Imposto de Renda, o que torna o investimento mais atrativo. Porém, segundo a plataforma de investimentos Toro não rende juros em aplicações com duração inferior a 30 dias. Por outro lado a previdência privada é ótima para quem tem dificuldade em poupar dinheiro, motivo principal que leva muitos investidores optarem por essa modalidade, em alguns casos, pode ser abatida no Imposto de Renda, já em outros, tem tributação do Imposto de Renda, possuem taxas administrativas, e para resgatar seus valores no curto prazo, pode haver carência.

Vale salientar que, essas duas opções não são as únicas alternativas de investimentos para o futuro. O mercado financeiro oferece inúmeras modalidades. Por isso, antes de tomar uma decisão é importante conhecer as opções existentes e avaliar qual delas se encaixa melhor no planejamento e objetivos de cada investidor.

No próximo capítulo, apresentam-se as conclusões deste trabalho e uma proposta de trabalho futuro.

# 6 Conclusão

O presente trabalho buscou introduzir o assunto de Equações Diferenciais Ordinárias Lineares de Primeira Ordem dando ênfase à economia. Neste trabalho realizou-se o estudo de problemas econômicos de investimentos envolvendo capitalização a juros compostos. A escolha desses tipos de problemas se deve à atual situação econômica do Brasil, que preocupa a população e faz crescer a busca por investimentos.

Resolveram-se cinco problemas, os Problemas I e II de capitalização com depósito único e outro com depósitos e retiradas, foram solucionados através de Equações Diferenciais Ordinárias e com o auxílio da linguagem Python através da interface online SymPy, ferramenta livre e de fácil acesso. Para calcular o Problema III de aplicação em caderneta de poupança utilizou-se a teoria da Matemática Financeira. No Problema IV apresentam-se aplicações de Equações Diferenciais Ordinárias em simulações reais de Previdência Privada e analisam-se as quatro simulações sob a perspectiva de diferentes investidores e diferentes taxas de rentabilidade. Para a representação gráfica dessas simulações foi utilizado o software de código aberto GeoGebra online. Além disso, o trabalho buscou exemplificar uma simulação de capitalização descontínua através do Problema V, que foi resolvido com a teoria de Matemática Financeira, com o propósito de comparar as duas aplicações mais populares sob o ponto de vista de maior rendimento.

A maior contribuição deste trabalho está no fato de mostrar a teoria de matemática superior envolvida nos conceitos relacionados à Matemática Financeira. Diante da metodologia proposta nesse trabalho foi possível mostrar que as soluções obtidas analiticamente e através da linguagem Python apresentaram o mesmo resultado. Os problemas estudados mostram, em geral, resultados próximos da realidade, pois o tema abordado torna-se cada vez mais importante na vida das pessoas e pode contribuir para o conhecimento, possibilitando o desenvolvimento de um planejamento financeiro adequado.

Existem diversas alternativas de investimentos que cada investidor pode escolher de acordo com seus interesses, como Fundo Imobiliário, CDB, Fundos de Investimento, Ações, Tesouro Direto, Letra de Crédito Imobiliário e outros. Futuramente novas pesquisas desse tipo precisam ser realizadas, utilizando outros métodos de soluções, contribuindo para ampliar o conhecimento de investidores que pretendem diversificar suas carteiras de investimentos.

## Referências

<span id="page-70-4"></span>BANRISUL. Poupança e habitação. 2019. Disponível em: [<https://www.banrisul.com.](https://www.banrisul.com.br) [br>.](https://www.banrisul.com.br) Acesso em: 12.10.2019. Citado 3 vezes nas páginas [23,](#page-23-0) [27](#page-27-0) e [65.](#page-65-0)

BASSANEZI, R. C. *Ensino-Aprendizagem com Modelagem Matemática*. São Paulo: Contexto, 2002. Citado 2 vezes nas páginas [9](#page-9-0) e [30.](#page-30-0)

<span id="page-70-2"></span>BASSANEZI, R. C.; JR., W. C. F. *Equações Diferenciais com Aplicações*. São Paulo: Harbra, 1988. Citado na página [41.](#page-41-0)

BERNSTEIN, P. L.; DAMODARAN, A. *Administração de Investimentos*. Porto Alegre: Bookmam, 2000. Citado na página [22.](#page-22-1)

<span id="page-70-3"></span>BOYCE, W. E.; DIPRIMA, R. C. *Equações Diferenciais Elementares e Problemas de Valores de Contorno*. Rio de Janeiro: LTC, 1999. Citado 5 vezes nas páginas [30,](#page-30-0) [31,](#page-31-0) [43,](#page-43-1) [50](#page-50-1) e [65.](#page-65-0)

BRANCO, A. C. C. *Matemática Financeira Aplicada*. São Paulo: Revista, 2005. Citado na página [15.](#page-15-0)

<span id="page-70-0"></span>BRONSON, R. *Moderna Introdução às Equações Diferenciais*. São Paulo: McGraw-Hill do Brasil, 1977. Citado 7 vezes nas páginas [30,](#page-30-0) [31,](#page-31-0) [32,](#page-32-1) [33,](#page-33-0) [34,](#page-34-1) [35](#page-35-1) e [37.](#page-37-0)

CASTANHEIRA, N. P.; MACEDO, L. R. D. de. *Numerical Methods in Engineering with Python*. Curitiba: InterSaberes, 2012. Citado na página [15.](#page-15-0)

CRUZ, J. G. da. *Previdência social e desigualdade: uma análise da legislação previdenciária brasileira*. Brasília: Universidade de Brasília, 2011. Trabalho de Conclusão de Curso. Disponível em: [<http://bdm.unb.br/handle/10483/2106>.](http://bdm.unb.br/handle/10483/2106) Citado na página [25.](#page-25-0)

<span id="page-70-1"></span>CULLEN, M. R.; ZILL, D. G. *Equações Diferenciais*. São Paulo: Pearson, 2001. Citado 9 vezes nas páginas [19,](#page-19-0) [30,](#page-30-0) [32,](#page-32-1) [33,](#page-33-0) [35,](#page-35-1) [37,](#page-37-0) [38,](#page-38-3) [40](#page-40-3) e [74.](#page-74-0)

D'AMBROSIO, N.; D'AMBROSIO, U. *Matemática Comercial e Financeira e Complementos de Matemática para os cursos do 2<sup>o</sup> grau*. São Paulo: Companhia Editorial Nacional, 1972. Citado na página [13.](#page-13-0)

FERREIRA, J. A. *Equações Diferenciais Ordinárias: uma abordagem computacional utilizando o software wxMaxima*. Rio Grande: FURG, 2017. Trabalho de Conclusão de Curso. Disponível em: [<http://imef.furg.br/images/stories/Monografias/Matematica\\_](http://imef.furg.br/images/stories/Monografias/Matematica_aplicada/2017/Juciara_Ferreira.pdf) [aplicada/2017/Juciara\\_Ferreira.pdf>.](http://imef.furg.br/images/stories/Monografias/Matematica_aplicada/2017/Juciara_Ferreira.pdf) Citado na página [12.](#page-12-0)

FILHO, O. de L. T. P. *Legislação básica de seguros, previdência privada e capitalização*. Rio de Janeiro: Funenseg, 2011. Citado na página [27.](#page-27-0)

GIAMBIAGI, N.; ALEM, A. C. *Finanças Públicas*. Rio de Janeiro: Elsevier, 2011. Citado 2 vezes nas páginas [25](#page-25-0) e [26.](#page-26-0)

GIOLO, A. *A Formação da Taxa de Juros nas Instituições Financeiras*. Chapecó: UFRGS, 2009. Curso de Especialização em Gestão Financeira. Disponível em: [<http://lume.ufrgs.br/handle/10183/26266>.](http://lume.ufrgs.br/handle/10183/26266) Citado na página [11.](#page-11-0)

GIOVANE, J. R.; GIOVANNI, J. R. J. *Matemática: pensar e descobrir*. São Paulo: Companhia Editorial Nacional, 2005. Citado na página [16.](#page-16-0)

JR., C.; PENNY, D. E. *Equações Diferenciaiss Elementares com Problemas de Contorno*. Rio de Janeiro: Prentice-Hall do Brasil, 1995. Citado na página [77.](#page-77-0)

<span id="page-71-0"></span>KIUSALAAS, J. *Numerical Methods in Engineering*. New York: Cambridge University Press, 2010. Citado na página [42.](#page-42-0)

MACHADO, I. M. F. *Matemática Aplicada: O Uso Das Equações Diferenciais Ordinárias em Modelos Matemáticos de Sistemas Físicos e Bio-Químicos*. Anápolis: Instituto Federal de Educação, Ciência e Tecnologia de Goiás, 2016. Trabalho de Conclusão de Curso. Disponível em: [<http://pt.overleaf.com/project/5c9d0190e17c8a25eabc2635>.](http://pt.overleaf.com/project/5c9d0190e17c8a25eabc2635) Citado na página [11.](#page-11-0)

MEDEIROS, E. F. *Uma introdução ao estudo das Equações Diferenciais Parciais usando o modelo de Euler-Bernoulli para a vibração transversal de uma barra flexível*. Rio Grande: FURG, 2016. Trabalho de Conclusão de Curso. Disponível em: [<https:](https://imef.furg.br/images/stories/Monografias/Matematica_licenciatura/tcc_Elisa.pdf) [//imef.furg.br/images/stories/Monografias/Matematica\\_licenciatura/tcc\\_Elisa.pdf>.](https://imef.furg.br/images/stories/Monografias/Matematica_licenciatura/tcc_Elisa.pdf) Citado na página [12.](#page-12-0)

MELLO, C. A. de. O problema da indexação dos rendimentos da caderneta de poupança em um cenário de taxas de juros decrescentes. Rio de Janeiro, 2009. Disponível em:  $\langle \text{http://www.econ.puc-rio.br/uploads/adm/trabalhos/files/Conrado}-Amoedo-de$ [Mello.pdf>.](http://www.econ.puc-rio.br/uploads/adm/trabalhos/files/Conrado_Amoedo_de_Mello.pdf) Citado na página [23.](#page-23-0)

MOREIRA, F. R. et al. Juros: Conceitos e aplicações. *IME Instituto de Matemática e Estatística*, 2010. Disponível em: [<http://repositorio.bc.ufg.br/xmlui/handle/ri/12411>.](http://repositorio.bc.ufg.br/xmlui/handle/ri/12411) Citado 3 vezes nas páginas [11,](#page-11-0) [13](#page-13-0) e [16.](#page-16-0)

NETO, A. A. *Matemática Financeira e suas Aplicações*. São Paulo: Atlas, 2016. Citado 6 vezes nas páginas [14,](#page-14-0) [15,](#page-15-0) [16,](#page-16-0) [17,](#page-17-0) [19](#page-19-0) e [20.](#page-20-0)

<span id="page-71-1"></span>OLIVEIRA, A. P. R. de. *Previdência Privada: Análise de Alternativas de Planos Previdenciários*. Curitiba: Universidade Federal do Paraná, 2014. Disponível em:  $\langle$ https://acervodigital.ufpr.br/handle/1884/42813>. Citado 2 vezes nas páginas [29](#page-29-0) e [64.](#page-64-1)

PAVINI, A. Postado em: Como funcionam, planejamento pessoal, aposentadoria. 2019. Disponível em: [<https://verios.com.br/blog/](https://verios.com.br/blog/o-que-e-previdencia-privada-e-como-funciona) [o-que-e-previdencia-privada-e-como-funciona>.](https://verios.com.br/blog/o-que-e-previdencia-privada-e-como-funciona) Acesso em: 12.10.2019. Citado na página [28.](#page-28-0)

PEREIRA, D. J. *Finanças Pessoais-Estratégia de Investimentos*. Porto Alegre: UFRGS, 2010. Curso de Especialização em Finanças. Escola de Administração. Disponível em:  $\langle$ https://www.lume.ufrgs.br/handle/10183/60506>. Citado na página [11.](#page-11-0)

POLITIZE. História da previdência social no brasil. 2019. Disponível em: [<https:](https://www.politize.com.br/historia-da-previdencia-no-brasil/) [//www.politize.com.br/historia-da-previdencia-no-brasil/>.](https://www.politize.com.br/historia-da-previdencia-no-brasil/) Acesso em: 16.10.2019. Citado na página [26.](#page-26-0)
PRADO, B. N. S. *Equações Diferenciais Ordinárias e Algumas Aplicações*. Vitória da Conquista: Universidade Estadual do Sudoeste da Bahia, 2017. Trabalho de Conclusão de Curso. Disponível em: [<http://www2.uesb.br/cursos/matematica/matematicavca/](http://www2.uesb.br/cursos/matematica/matematicavca/wp-content/uploads/Monografia_Bianca-1.pdf) [wp-content/uploads/Monografia\\_Bianca-1.pdf>.](http://www2.uesb.br/cursos/matematica/matematicavca/wp-content/uploads/Monografia_Bianca-1.pdf) Citado na página [12.](#page-12-0)

PUCCINI, A. de L. *Matemática Financeira Objetiva e Aplicada*. São Paulo: Saraiva, 1999. Citado 4 vezes nas páginas [16,](#page-16-0) [18,](#page-18-0) [21](#page-21-0) e [22.](#page-22-0)

RAMOS, M. C. de O. *Os planos de benefícios das entidades de previdência privada.* São Carlos,SP: LTr, 2005. Citado 2 vezes nas páginas [25](#page-25-0) e [27.](#page-27-0)

SILVA, T. F. da. *Análise dos Fundos de Investimentos do Banrisul*. Porto Alegre: UFRGS, 2012. Trabalho de Conclusão de Curso. Disponível em: [<http:](http://lume.ufrgs.br/handle/10183/67539) [//lume.ufrgs.br/handle/10183/67539>.](http://lume.ufrgs.br/handle/10183/67539) Citado na página [11.](#page-11-0)

SOTOMAYOR, J. *Lições de Equações Diferenciais Ordinárias*. Rio de Janeiro: Instituto de Matemática Pura e Aplicada (Projeto Euclides), 1979. Citado na página [31.](#page-31-0)

SYMPY. Tutorial do sympy. 2019. Disponível em: [<https://docs.sympy.org/latest/](https://docs.sympy.org/latest/tutorial/index.html) [tutorial/index.html>.](https://docs.sympy.org/latest/tutorial/index.html) Acesso em: 04.11.2019. Citado na página [43.](#page-43-0)

TESSER, L. R. *Estimação e Previsão da Estrutura a Termo da Taxa de Juros Por Modelos de Fatores*. Porto Alegre: UFRGS, 2013. Trabalho de Conclusão de Curso. Disponível em: [<http://lume.ufrgs.br/handle/10183/97627>.](http://lume.ufrgs.br/handle/10183/97627) Citado na página [11.](#page-11-0)

<span id="page-72-0"></span>THOMAS, G. B. *Cálculo*. São Carlos, SP: Pearson, 2009. Citado na página [75.](#page-75-0)

VASCONCELLOS, M. A. S. de; GARCIA, M. E. *Fundamentos de Economia*. São Paulo: Saraica, 2014. Citado 3 vezes nas páginas [13,](#page-13-0) [14](#page-14-0) e [20.](#page-20-0)

VIEIRA, H. *Simulação Estocástica para Atuária e Finanças usando R*. São Carlos, SP: SBMAC, 2012. Citado na página [11.](#page-11-0)

WILLE, J. L. *Possibilidades de uso da Matemática da Mesopotânea no Ensino Básico*. Toledo: Universidade Tecnológica Federal do Paraná-Campus Toledo, 2016. Trabalho de Conclusão de Curso. Disponível em: [<http://repositorio.roca.utfpr.edu.br/jspui/](http://repositorio.roca.utfpr.edu.br/jspui/bitstream/1/10216/1/possibilidadematematicamesopotamiaeducacaobasica.pdf) [bitstream/1/10216/1/possibilidadematematicamesopotamiaeducacaobasica.pdf>.](http://repositorio.roca.utfpr.edu.br/jspui/bitstream/1/10216/1/possibilidadematematicamesopotamiaeducacaobasica.pdf) Citado na página [16.](#page-16-0)

ZOT, W. D. *Matemática Financeira*. Porto Alegre: UFRGS, 1999. Citado 2 vezes nas páginas [16](#page-16-0) e [17.](#page-17-0)

Anexos

# ANEXO A – Anexo

Para demonstrar os teoremas de existência e unicidade são discutidos outros métodos.

## A.1 Método de Picard

<span id="page-74-1"></span>Segundo [Cullen e Zill](#page-70-0) [\(2001\)](#page-70-0), o problema de valor inicial,

$$
y' = f(x, y), y(x_0) = y_0,
$$
\n(A.1)

pode ser ser escrito de outra maneira. Seja  $f$  uma função contínua em uma região que contém o ponto  $(x_0, y_0)$ . Integrando ambos os lados da equação diferencial em relação a , obtém-se

$$
y(x) = c + \int_{x_0}^x f(t, y(t))dt.
$$

Agora, calculando  $y(x_0)$ 

$$
y(x_0) = c + \int_{x_0}^{x_0} f(t, y(t)) dt = c,
$$

<span id="page-74-0"></span>implica  $c = y_0$ . Logo,

$$
y(x) = y_0 + \int_{x_0}^x f(t, y(t))dt.
$$
 (A.2)

Reciprocamente, se começar com [\(A.2\)](#page-74-0), pode-se obter [\(A.1\)](#page-74-1). Em outras palavras, a equação integral [\(A.2\)](#page-74-0) e o problema de valor inicial [\(A.1\)](#page-74-1) são equivalentes. Tenta-se resolver [\(A.2\)](#page-74-0) por um Método de Aproximação Sucessiva.

Seja  $y_0(x)$  uma função contínua arbitrária. Como  $f(x, y_0(x))$  é uma função conhecida, dependendo apenas de x, ela pode ser integrada. Com  $y(t)$  no lugar de  $y_0(t)$ , o lado direito de [\(A.2\)](#page-74-0) define uma outa função que descreve-se como

$$
y_1(x) = y_0 + \int_{x_0}^x f(t, y_0(t)) dt.
$$

Espera-se que esta nova função mais próxima da solução. Quando repete-se o procedimento, uma outra função é definida por

$$
y_2(x) = y_0 + \int_{x_0}^x f(t, y_1(t)) dt.
$$

<span id="page-75-0"></span>Dessa maneira, obtém-se uma sequência de funções,  $y_1(x), y_2(x), y_3(x),...$ cujo nésimo termo é definido pela relação

<span id="page-75-1"></span>
$$
y_n(x) = y_0 + \int_{x_0}^x f(t, y_{n-1}(t))dt, n = 1, 2, 3, \dots
$$
 (A.3)

Na aplicação de  $(A.3)$ , é uma prática comum escolher  $y_0(x) = y_0$  como função inicial. O uso repetitivo da fórmula [\(A.3\)](#page-75-1) é conhecida como **Método iterativo de Picard**.

# A.2 Teorema Fundamental do Cálculo

De acordo com [Thomas](#page-72-0) [\(2009\)](#page-72-0), o teorema fundamental do cálculo é o teorema mais importante do cálculo integral. Relacionar integração e diferenciação permite calcula integrais por meio de uma primitiva função integrada em vez de pela determinação dos limites das soma de Riemann. O teorema divide-se em duas partes:

**Primeira parte**: Se  $f(x)$  é uma função contínua em  $[a, b]$ , então  $F(x) = \int_a^x f(t)dt$ é contínua em  $[a, b]$  e derivável em  $(a, b)$ , e sua derivada é  $f(x)$ , ou seja:

$$
F'(x) = f(x) = \frac{d}{dx} \left[ \int_a^x f(t)dt \right].
$$

#### **Prova**:

Aplicando a definição da derivada à função  $F(x)$ , quando  $x \in x + h$  estão em  $(a, b)$ . Isso significa que seu limite, quando  $h \to 0$ , é o número  $f(x)$  para cada  $x \text{ em } (a, b)$ . Sendo assim:

$$
F'(x) = \lim_{h \to o} \frac{F(x+h) - F(x)}{h}
$$

$$
= \lim_{h \to o} \frac{1}{h} \left[ \int_a^{x+h} f(t)dt - \int_a^x f(t)dt \right]
$$

$$
= \lim_{h \to o} \frac{1}{h} \left[ \int_a^{x+h} f(t)dt \right].
$$

De acordo com o Teorema do Valor Médio que pode ser visto em [Thomas](#page-72-0) [\(2009\)](#page-72-0), existe um número *c* tal que  $x \le c \le x + h$ , então pode-se escrever:

$$
\frac{1}{h}\left[\int_{a}^{x+h} f(t)dt\right] = f(c).
$$

Quando  $h \to 0$ ,  $x + h$  aproxima-se de x, logo c também se aproxima de x. Como  $f \in$  contínua em x,  $\lim_{h\to 0} f(c) = f(x)$ .

Em resumo,

$$
F'(x) = \lim_{h \to 0} \frac{1}{h} \left[ \int_a^{x+h} f(t) dt \right] = \lim_{h \to 0} f(c) = f(x).
$$

**Segunda parte**: Se  $f(x)$  é uma função contínua sobre [a, b] e se  $F(x)$  é uma primitiva de f neste intervalo, então:

$$
\int_a^b f(x)dx = F(b) - F(a).
$$

#### **Prova**:

A parte um do Teorema Fundamental do Cálculo nos diz que existe uma primitiva de  $f(x)$ , implica que  $G(x) = \int_a^x f(t)dt$ . Assim, se F for uma primitiva de qualquer f, então  $F(x) = G(x) + C$  para alguma constante C.

Se  $F$  e  $G$  são contínuas em [a, b], então  $F(x) = G(x) + C$  também se aplica quando os extremos de integração forem  $x = a e x = b$ .

Calculando  $F(b) - F(a)$ , tem-se:

$$
F(b) - F(a) = [G(b) + C] - [G(a) + C]
$$

$$
= G(b) - G(a)
$$

$$
= \int_a^b f(t)dt - \int_a^a f(t)dt
$$

$$
= \int_a^b f(t)dt - 0.
$$

Logo,

$$
F(b) - F(a) = \int_a^b f(t)dt.
$$

O teorema dia que, para calcular a integral definida de  $f$  em um intervalo  $[a, b]$ , precisamos fazer apenas duas coisas:

- 1. Determinar uma primitiva  $F$  de  $f$ ;
- 2. Calcular o número  $F(b) F(a)$ , que é igual a  $\int_a^b f(x) dx$ .

Uma notação usual para a diferença $F(b) - F(a)$ é $F(x)$  $\boldsymbol{b}$  $\frac{a}{a}$ .

## A.3 Existência e Unicidade de Soluções

<span id="page-77-0"></span>Segundo [Jr. e Penny](#page-71-0) [\(1995\)](#page-71-0) um problema de valor inicial de forma

$$
\frac{dy}{dx} = f(x, y), y(a) = b \tag{A.4}
$$

pode não ser (num intervalo contendo o ponto  $x = a$ ) uma solução única. Por exemplo, o problema de valor inicial

$$
x^{2} \frac{dy}{dx} + y^{2} = 0, y(0) = b
$$
\n(A.5)

não tem solução, a menos que  $b = 0$ , caso em que existem infinitas soluções diferentes. De acordo com problema de valor inicial

$$
\frac{dy}{dx} = -\sqrt{1 - y^2}, y(0) = 1\tag{A.6}
$$

a equação tem as duas soluções distintas  $y_1(x) = 1$  e  $y_2(x) = \cos(x)$  no intervalo  $0 \le x \le$  $\pi$ . Investiga-se condições sobre a função  $f(x, y)$  suficientes para garantir que o problema de valor inicial em [\(A.4\)](#page-77-0) tem uma , e apenas uma, solução, e então passa-se a estabelecer versões adequadas dos teoremas de existência-unicidade.

### A.3.1 Existência de Soluções

O enfoque que emprega-se é o método de aproximação sucessivas, que foi desenvolvido pelo matemático francês Emile Picard (1856-1941). Este método é baseado no fato de que a função y satisfaz o problema de valor inicial em  $(A.4)$  no intervalo aberto I contendo  $x = a$ , se, e somente se, satisfaz a equação integral

$$
y(x) = b + \int_{a}^{x} f(t, y(t))dt
$$
\n(A.7)

<span id="page-77-2"></span><span id="page-77-1"></span>para todo x em I. Em particular, se  $y(x)$  satisfaz [\(A.7\)](#page-77-1), então claramente  $y(a) = b$ , e a diferenciação de ambos os lados em [\(A.7\)](#page-77-1) (usando o Teorema Fundamental do Cálculo) fornece a equação diferencial  $y'(x) = f(x, y(x)).$ 

$$
y_0(x) \approx b,\tag{A.8}
$$

e então, define-se iterativamente a sequência  $y_1, y_2, y_3, \ldots$  de funções que, espera-se, convergirá para a solução. Especificadamente, seja

$$
y_1(x) = b + \int_a^x f(t, y_0(t))dt
$$
 (A.9)

e

$$
y_2(x) = b + \int_a^x f(t, y_1(t)) dt.
$$

<span id="page-78-2"></span>Em geral,  $y_{n+1}$  é obtido por substituição de  $y_n$  por  $y$  no lado direito de  $(A.7)$ .

$$
y_{n+1}(x) = b + \int_{a}^{x} f(t, y_n(t))dt.
$$
 (A.10)

Supondo que se sabe que cada uma destas funções  $\{y_n(x)\}_0^\infty$  está definida em algum intervalo aberto (o mesmo para todo *n*) contendo  $x = a$ , e que o limite

$$
y(x) = \lim_{n \to x} y_n(x) \tag{A.11}
$$

existe em cada ponto deste intervalo. Então seguirá que

$$
y(x) = \lim_{n \to x} y_{n+1}(x)
$$
  

$$
= \lim_{n \to x} [b + \int_a^x f(t, y_n(t)) dt]
$$
  

$$
= b + \lim_{n \to x} \int_a^x f(t, y_n(t)) dt
$$
(A.12)

$$
= b + \int_{a}^{x} f(t, \lim_{n \to x} y_n(t)) dt
$$
\n(A.13)

<span id="page-78-1"></span><span id="page-78-0"></span>e daí que

$$
y(x) = b + \int_a^x f(t, y(t))dt,
$$

desde que seja possível garantir a troca de operação de limite envolvida na passagem de [\(A.12\)](#page-78-0) para [\(A.13\)](#page-78-1). É, portanto, razoável esperar-se que, sob condições favoráveis, a sequência  $\{y_n(x)\}\$ definida iterativamente em  $(A.8)$  e  $(A.10)$  convergirá para uma solução  $y(x)$  de equação integral em  $(A.7)$ , e assim para uma solução do problema de valor inicial original em [\(A.4\)](#page-77-0).

## A.3.2 Exemplo

<span id="page-78-3"></span>Para aplicar o método de aproximação sucessivas ao problema de valor inicial

$$
\frac{dy}{dx} = y, y(0) = 1,\tag{A.14}
$$

<span id="page-79-0"></span>escrevem-se as Equações [\(A.8\)](#page-77-2) e [\(A.10\)](#page-78-2), obtem-se desse modo

$$
y_0(x) \approx 1, y_{n+1}(x) = 1 + \int_0^x y_n(t)dt.
$$
 (A.15)

A fórmula de iteração em [\(A.15\)](#page-79-0) fornece

$$
y_1(x) = 1 + \int_0^x 1 dt = 1 + x,
$$
  
\n
$$
y_2(x) = 1 + \int_0^x (1 + t) dt = 1 + x + \frac{1}{2}x^2,
$$
  
\n
$$
y_3(x) = 1 + \int_0^x (1 + t + \frac{1}{2}t^2) dt = 1 + x + \frac{1}{2}x^2 + \frac{1}{6}x^3,
$$
  
\n
$$
y_4(x) = 1 + \int_0^x (1 + t + \frac{1}{2}t^2 + \frac{1}{6}t^3) dt
$$
  
\n
$$
= 1 + x + \frac{1}{2}x^2 + \frac{1}{6}x^3 + \frac{1}{24}x^4.
$$

É claro que está sendo gerada a sequência de somas parciais de uma solução em série de potências, realmente, identifica-se de imediato série como aquela de  $y(x) = e^x$ . Não há dificuldade em demonstrar que a função exponencial é de fato a solução do problema de valor inicial em [\(A.14\)](#page-78-3), além disso, pode-se verificar (usando uma prova por indução em  $n$ ) que  $y_n(x)$ , obtida da maneira acima, é mesmo a n-ésima soma parcial para a série de Taylor com outro zero de  $y(x) = e^x$ .